## **การวัดทางระบาดวิทยา (Measure in epidemiology)**

**น.พ.ยงเจือ เหล่าศิริถาวร**

**ส านักระบาดวิทยา กรมควบคุมโรค กระทรวงสาธารณสุข**

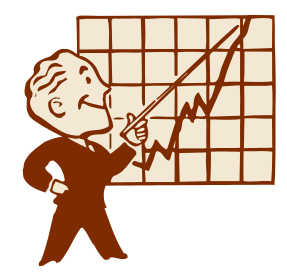

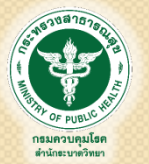

 $\circ$ 

## ความรู้เบื้องต้นของสัดส่วนและอัตราส่วน

- สัดส่วน (proportion)
	- เท่ากับ A / B โดยที่ A เป็นส่วนหนึ่งของ B
	- มักคิดเป็นร้อยละ
	- เช่น สัดส่วนของเพศชายในประชากรทั้งหมด
- อัตราส่วน (ratio)
	- เท่ากับ A / B โดยที่ A จะเป็นหรือไม่เป็นส่วนหนึ่งของ B ก็ได้
	- เช่น อัตราส่วนเพศชายต่อเพศหญิง

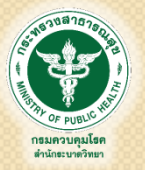

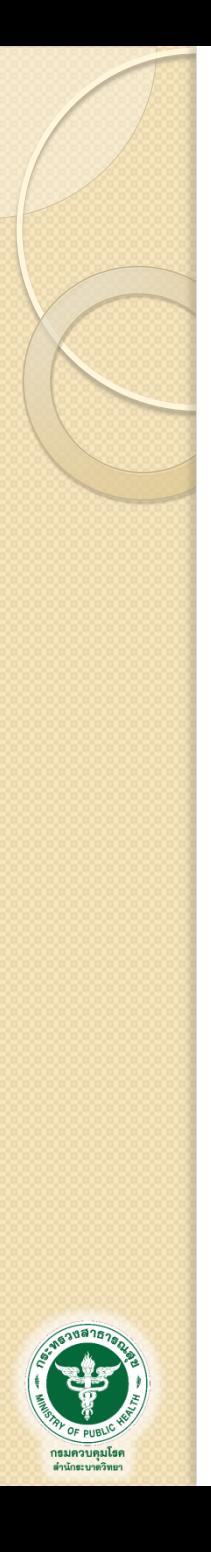

## ค าถามการวิจัย / การศึกษา

- ขนาดของปัญหา /โรค (Magnitude)
	- ความชุกของโรคหลอดเลือดสมองในประชากร
	- อุบัติการณ์ของโรคหลอดเลือดสมองในประชากร
- ความสัมพันธ์ของปัจจัยต่อการเกิดปัญหา (Association)
	- การออกก าลังกายมีความสัมพันธ์กับโรคหลอดเลือดสมองหรือไม่
	- การสูบบุหรี่มีความสัมพันธ์กับโรคหลอดเลือดสมองหรือไม่
- ผลกระทบของปัจจัยต่อการเกิดโรค (Impact)
	- การส่งเสริมให้ประชากรออกก าลังกาย งดบุหรี่ จะลดการป่วยด้วยโรคหลอดเลือด สมองอย่างไร

## เป้าหมายของการศึกษาทางระบาดวิทยา

• DESCRIBE  $\longrightarrow$  Measure of Frequency

- มีผู้ป่ วยด้วยโรคหัวใจหลอดเลือดมากน้อยเพียงใดในจังหวัดแห่งหนึ่ง
- ผู้ป่ วยด้วยโรคหัวใจหลอดเลือดเป็นสัดส่วนเท่าไรในผู้หญิงและในผู้ชาย
- $\cdot$  EXPLAIN  $\rightarrow$

**Measure of Association** 

- ท าไมผู้ชายจึงป่ วยด้วยโรคหัวใจหลอดเลือดมากกว่าผู้หญิง
- การสูบบุหรี่เพิ่มความเสี่ยงในการเป็นโรคหัวใจหลอดเลือดหรือไม่
- PREDICT

**Measure of Impact** 

◦ ถ้าสามารถรณรงค์ให้คนในชุมชนเลิกสูบบุหรี่ได้เป็นผลสำเร็จ จำนวนผู้ป่วย

โรคหัวใจหลอดเลือดรายใหม่ในปีหน้าจะลดลงเป็นจำนวนเท่าไร

**CONTROL** 

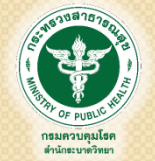

◦ มาตรการที่เหมาะสมสำหรับชุมชน (ภายใต้ข้อจำกัดต่างๆ) คืออะไร

## การวัดขนาดของโรค (Measure of Frequency)

- การวัดความชุกของโรค (Prevalence)
	- การวัดขนาดของโรค "ที่มีอยู่" ในเวลาที่กำหนด
	- Point prevalence : ณ จุดเวลา เช่น ณ วันที่ 1 ม.ค. 2559
	- Period prevalence : ช่วงเวลา เช่น ในปี พ.ศ.2559
- การวัดอุบัติการณ์ของโรค (Incidence)
	- การวัดขนาดของโรคที่ "เกิดใหม่" ในเวลาที่กำหนด
	- ความเสี่ยงของการเกิดโรค (risk) เช่น ในปี พ.ศ. 2559
	- อัตราการเกิดโรค (incident rate) เช่น ในปี พ.ศ.2559

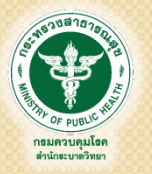

ตัวอย่างความชุกของการเกิดโรค

 ความชุกของโรค ณ วันที่ 1 ม.ค. 2559 เท่ากับ จ านวนผู้ป่วย ณ วันที่ 1 ม.ค. 2559 X k จ านวนประชากร ณ วันที่ 1 ม.ค. 2559

 ความชุกของโรค ในปี พ.ศ.2559 เท่ากับ (จำนวนผู้ป่วยเมื่อวันที่ 1 ม.ค. 2559 + ผู้ป่วยใหม่ในปี พ.ศ.2559 – ผู้ป่วยที่ หายหรือเสียชีวิตจากโรคในปี พ.ศ.2559) X k

จ านวนประชากรกลางปี 2559

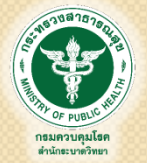

k คือ ค่าคงที่ เช่น 100 หรือ 1,000 หรือ 100,000

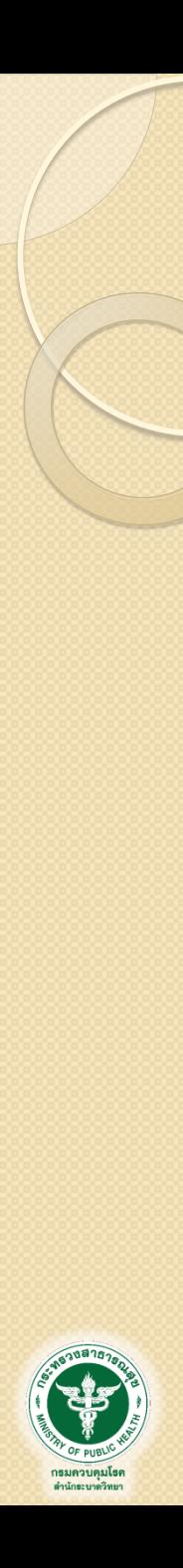

### Risk

โอกาส หรือ ความเสี่ยงต่อการเกิดโรคในช่วงเวลาที่ ทำการศึกษา ซึ่งจะบอกให้ทราบว่า ผู้ที่ไม่มีโรคจำนวนหนึ่ง จะมี โอกาสโดยเฉลี่ยในการเกิดโรคขึ้นใหม่ภายในระยะเวลาที่กำหนดไว้ เป็นสัดส่วนมากน้อยเท่าใด

การติดตาม N คน เป็นเวลา t ปี พบผู้ป่วย x ราย

Risk = (x / N) ใน t = (x / N) / t ต่อปี

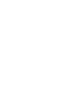

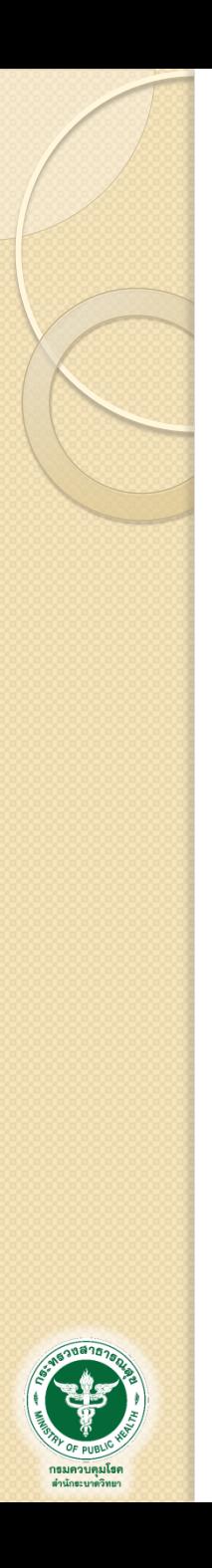

#### Incident rate

เป็นการวัดว่าการเกิดโรคในกลุ่มคนที่ยังไม่มีโรคนั้น เกิดขึ้นเร็วหรือช้าเพียงใด จึงเป็นการวัดอัตราการเกิดโรคโดย ใช้ระยะเวลาของการเสี่ยงต่อการเกิดโรคของทุกๆ คนที่อยู่ใน การศึกษามาเป็นฐานของการคำนวณ

การติดตาม N คน เป็นเวลา t ปี แต่ละคนมีระยะเวลาที่ ติดตามเท่ากับ nt คนปี พบผู้ป่วย x ราย

Incident rate  $x \times x$  ผลรวมของทุก nt

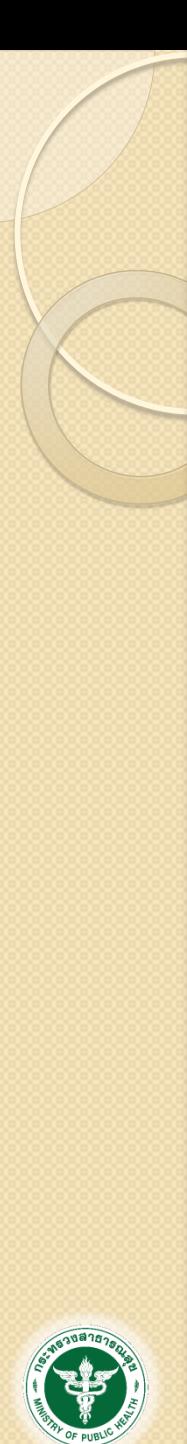

กรมควบคมโรค สำนักระบาดวิทยา

### Cohort of 7 people in 7 years

#### Individual

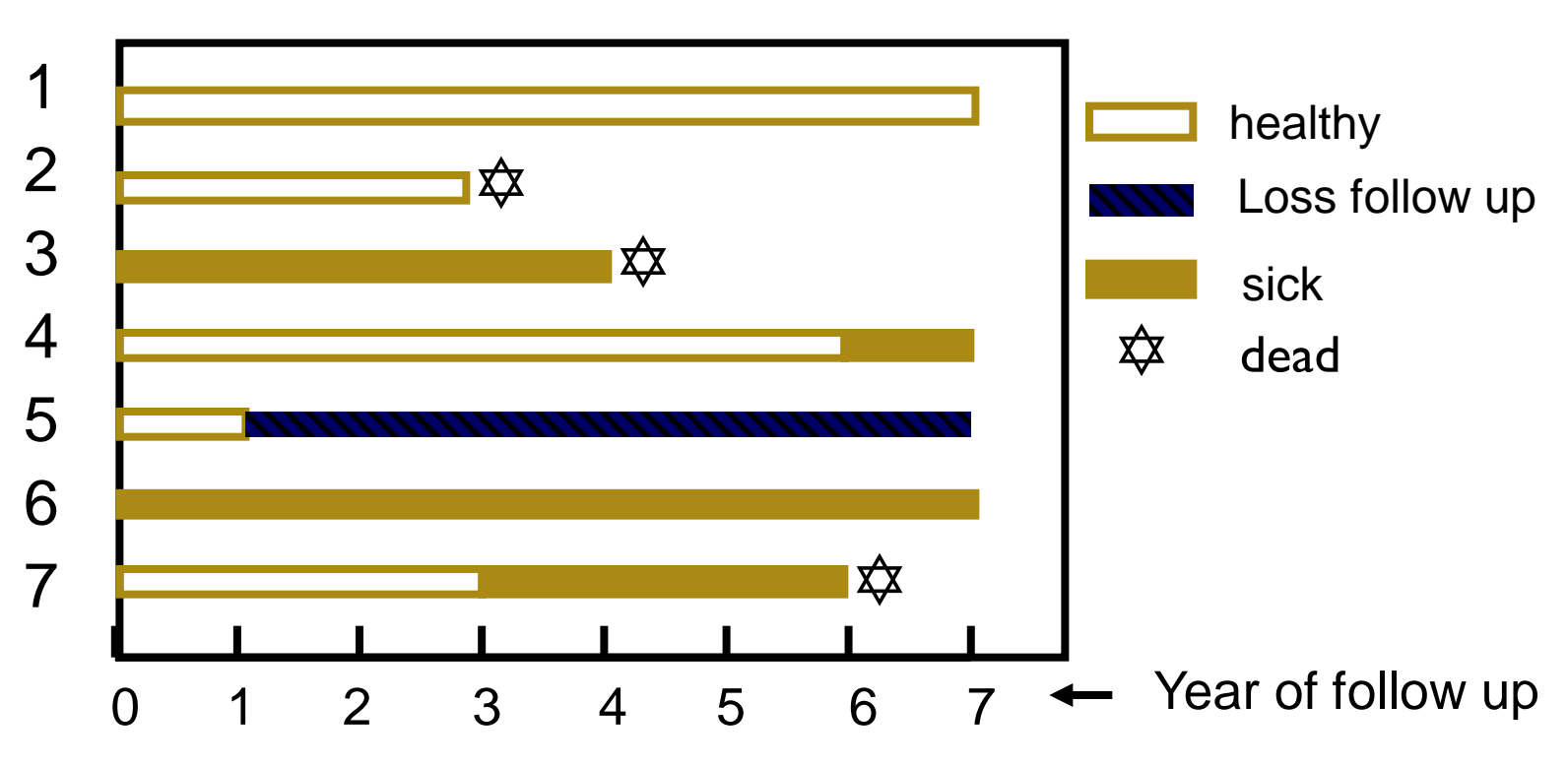

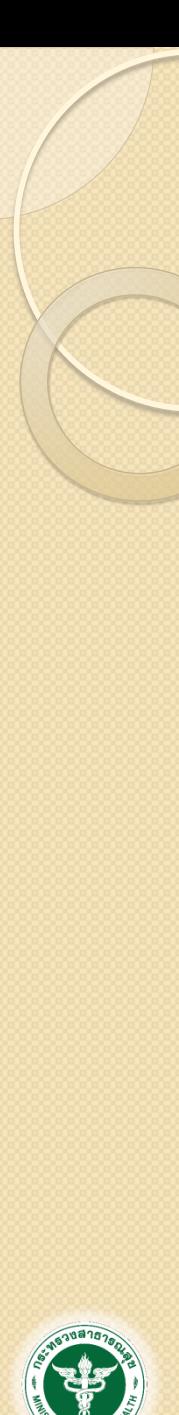

กรมควบคมโร ลำนักระบาดวิทยา

### Example: point prevalence

#### Individual

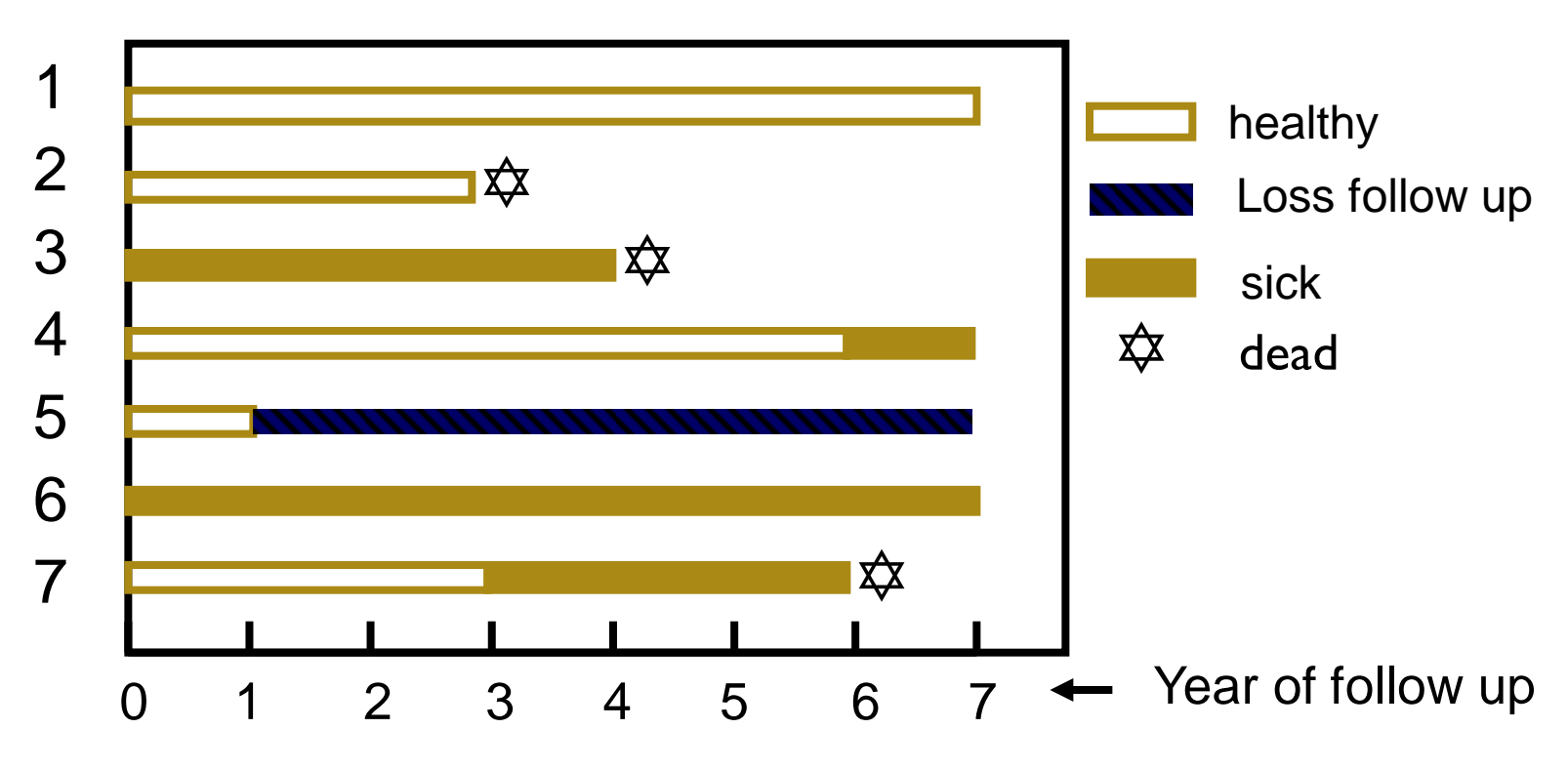

**Prevalence at beginning = 2 / 7 = 0.2857 = 28.57%**

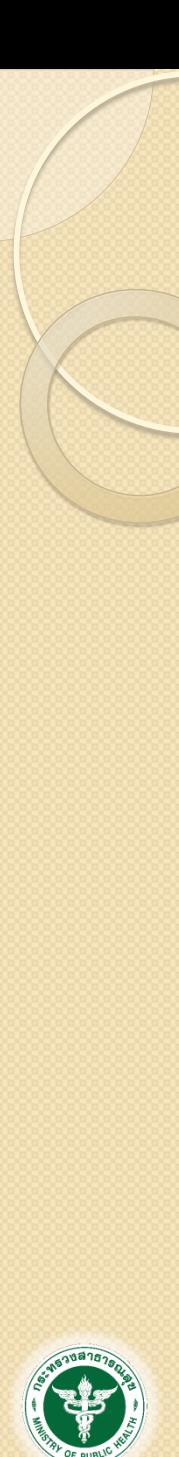

กรมควบคมโง ดำนักระบาดวิทยา

### Example: point prevalence

#### Individual

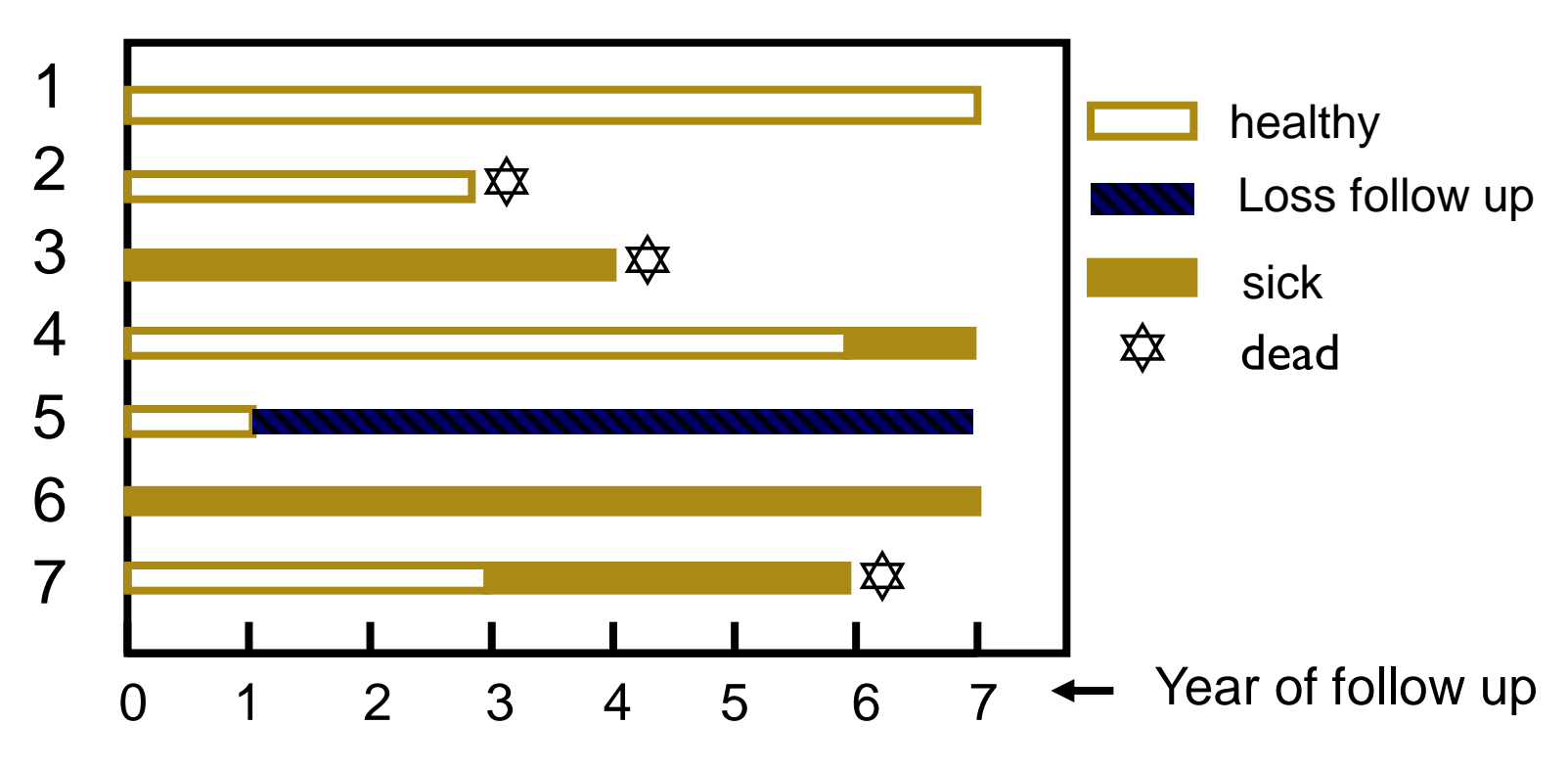

#### **Prevalence at the end = 2 / 3 = 0.6667 = 66.67%**

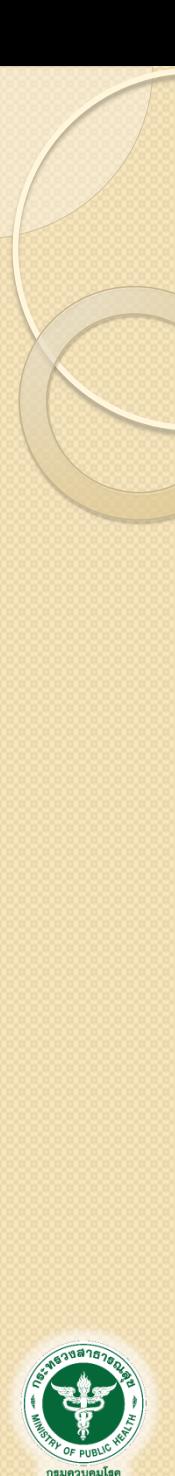

ดำนักระบาดวิทยา

### Example: period prevalence

Individual

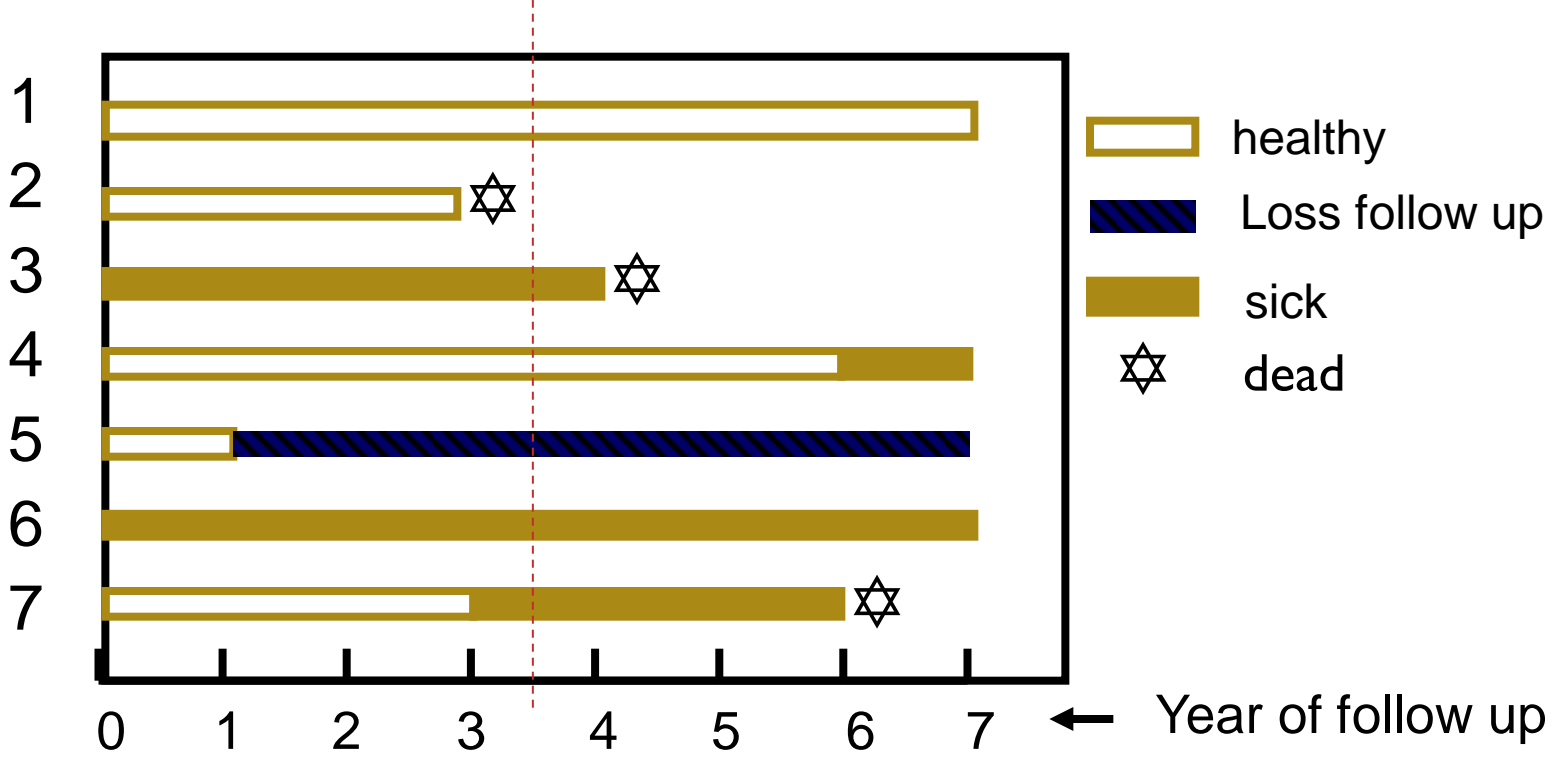

Prevalence in 7 years =  $2+(2-2) \div ((7+3)/2) = 0.4 = 40\%$ 

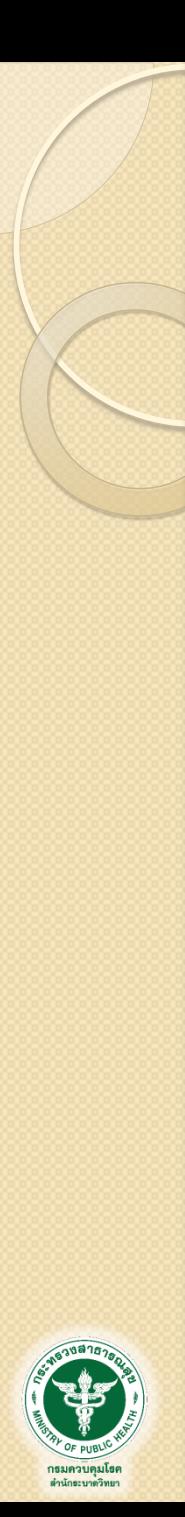

### Example: risk

#### Individual

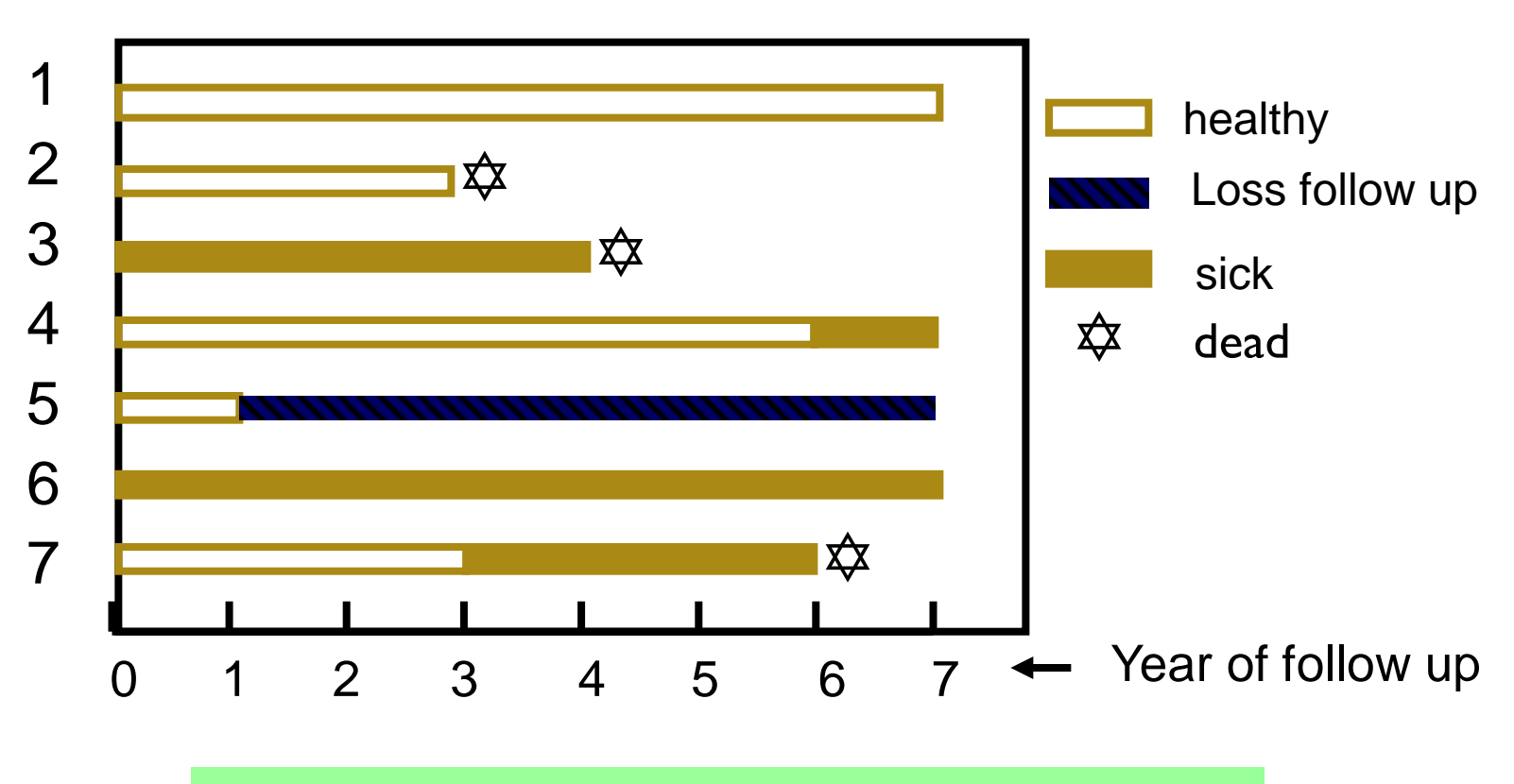

#### **Risk in 7 years = 2 / 5 = 0.4 = 40%**

13

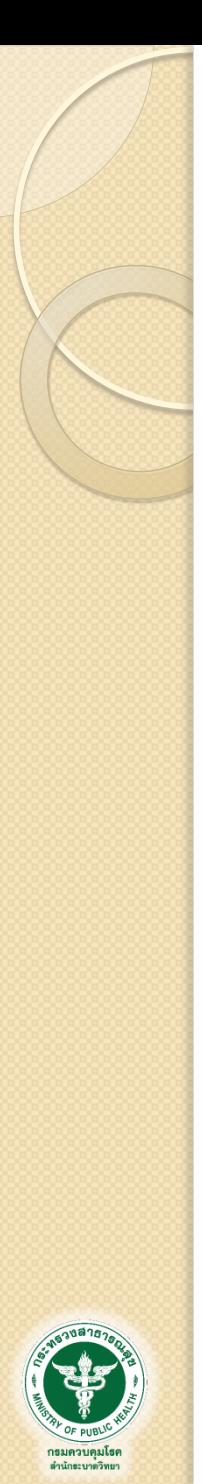

#### Example: incident rate

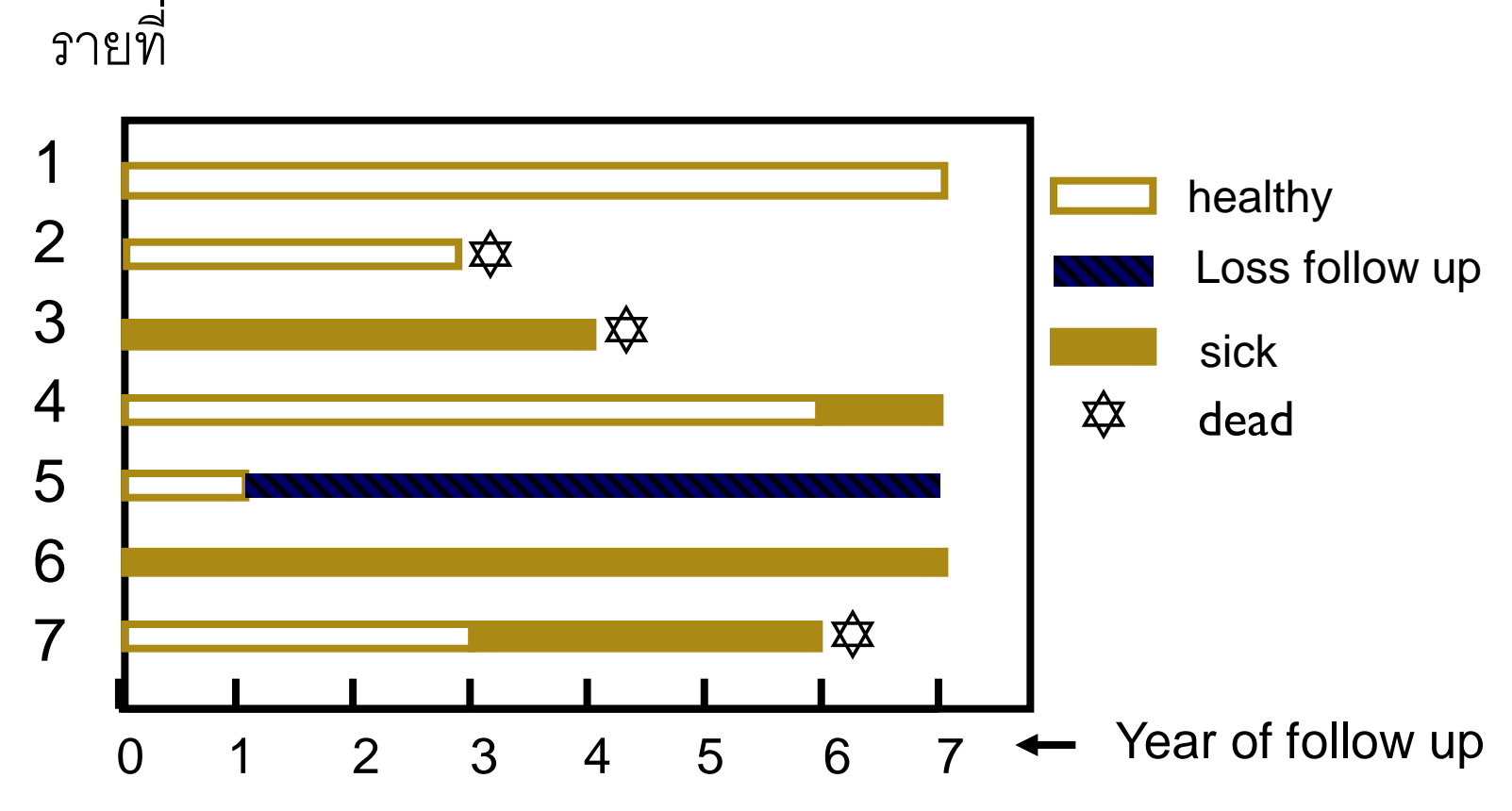

#### **Follow up time = 7+3+0+6+1+0+3 = 20 person-year incidence rate = 2 / 20 = 0.10 / person-year**

## อัตราป่วยอัตราตายอย่างหยาบ

- อัตราสรุปที่บอกถึงจำนวนคนตายที่เกิดขึ้นต่อจำนวนประชากรทั้งหมด
- อัตราป่วย (อัตราตาย) อย่างหยาบ เท่ากับ

จำนวนคนป่วย (จำนวนตาย) ทั้งหมดในระหว่างปี คูณ k (ค่าคงที่)

จ านวนประชากรกลางปี

• ไม่สามารถนำมาเปรียบเทียบความแตกต่างของแต่ละแห่งได้เนื่องจากยังไม่ได้ ปรับปัจจัยต่างๆ เช่น ความแตกต่างของโครงสร้างอายุประชากร

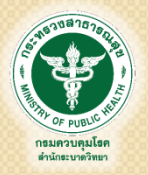

อัตราป่วยอัตราตายจำเพาะ

 อัตราป่วย (อัตราตาย) จ าเพาะตามกลุ่มอายุ จำนวนคนป่วย (จำนวนตาย) ทั้งหมดในกลุ่มอายุ a ระหว่างปี คูณ k (ค่าคงที่)

จ านวนประชากรกลางปีกลุ่มอายุ a

• อัตราป่วย (อัตราตาย) จำเพาะตามโรค

จำนวนคนป่วย (จำนวนตาย) ทั้งหมดด้วยโรคใดโรคหนึ่งระหว่างปี คูณ k (ค่าคงที่)

จ านวนประชากรกลางปี

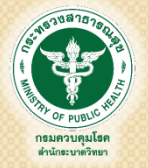

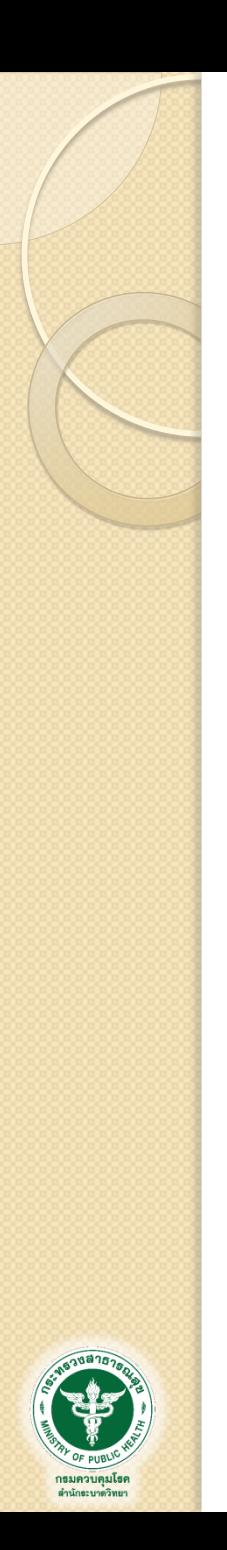

### ตัวอย่าง

- ประชากรกลางปีเท่ากับ 200,000 คน
- มีผู้เสียชีวิต 500 คน
- สาเหตุการตาย
	- อุบัติเหตุจราจร 100 คน
	- โรคหัวใจและหลอดเลือด 80 คน
	- โรคมะเร็ง 50 คน

**อัตราตายจ าเพาะตามโรค อัตราตายอย่างหยาบ 250 รายต่อแสนประชากร 50 รายต่อแสนประชากร 40 รายต่อแสนประชากร**

**25 รายต่อแสนประชากร**

จังหวัด ก มี ผู้ป่วยโรคเบาหวานรายใหม่ 400 รายในปี 2559 จังหวัด ข มี ผู้ป่วยโรคเบาหวานรายใหม่ 170 รายในปี 2559

#### **จังหวัดใดมีจา นวนผ ้ ู ป่ วยมากกว ่า ??**

### **ปัญหาโรคเบาหวานในจังหวัด ก ส ู งกว ่าจง ั หว ั ด ข ???**

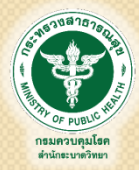

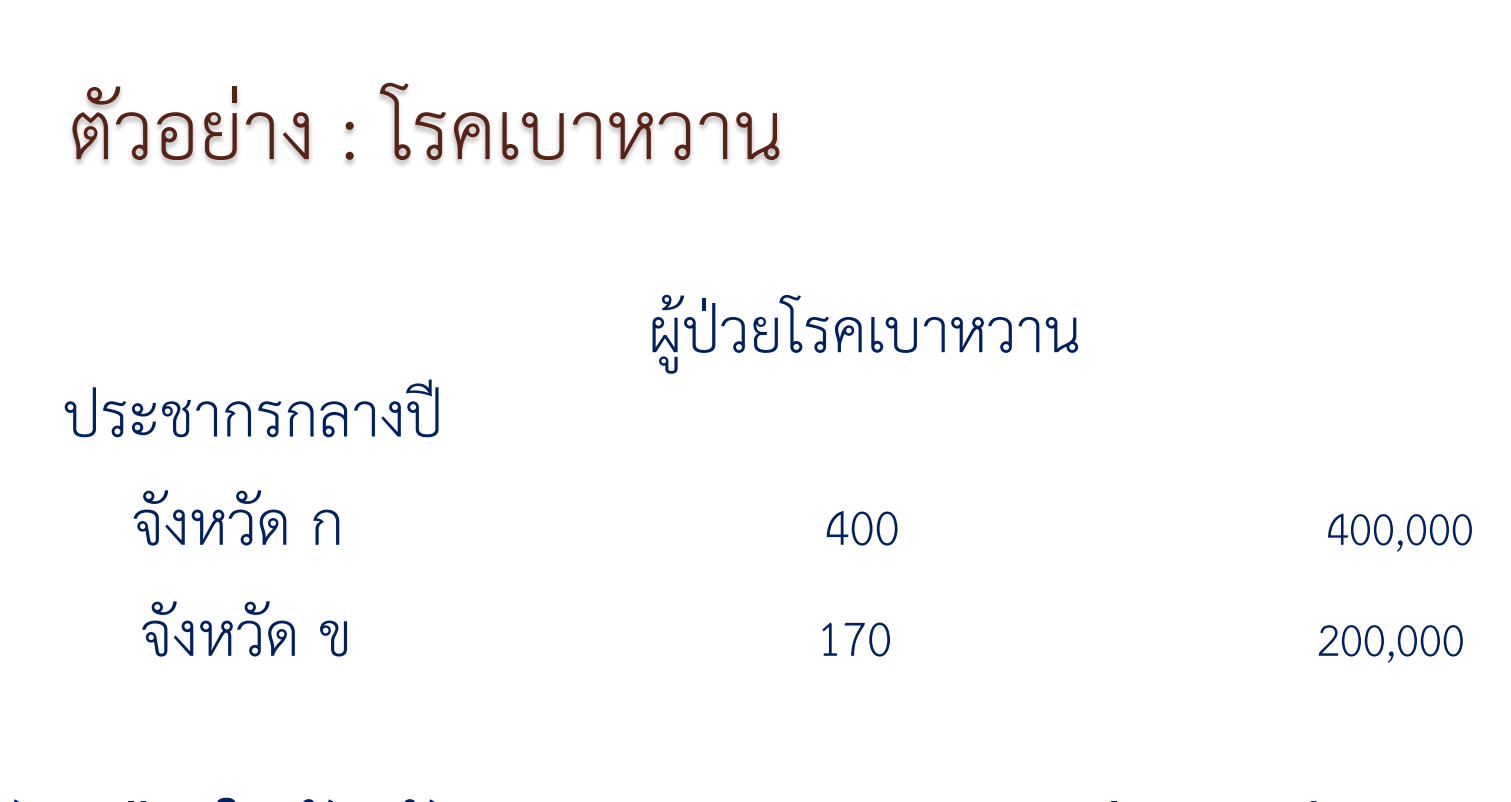

**อัตราป่ วยในจังหวัด ก = 400 / 400,000 = 100 ต่อแสนประชากร**

**อัตราป่ วยในจังหวัด ข = 170 / 200,000 = 85 ต่อแสนประชากร**

**ปั ญหาโรคเบาหวานในจง ั หว ั ดใดส ู งกว ่า ???**

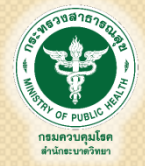

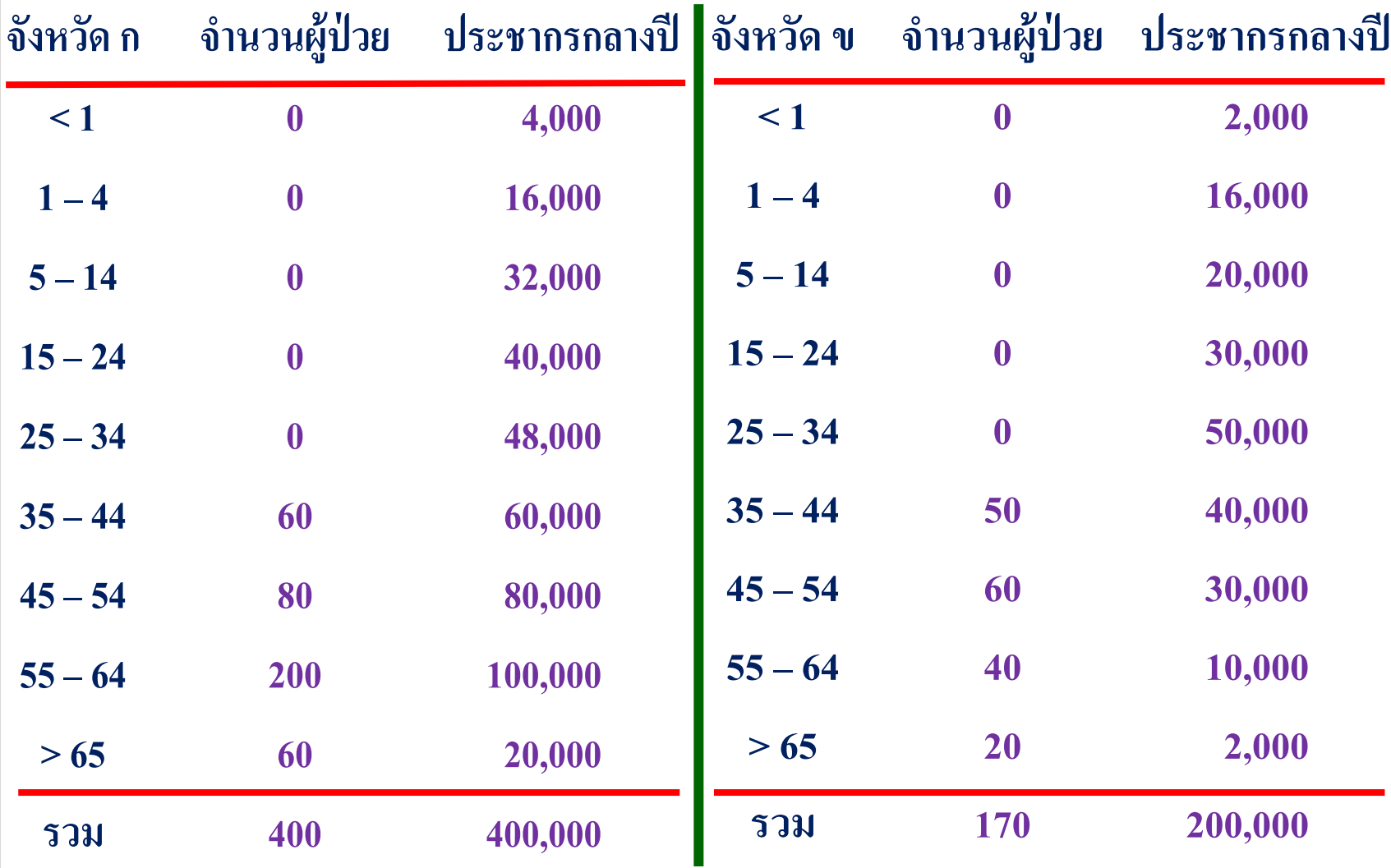

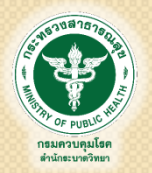

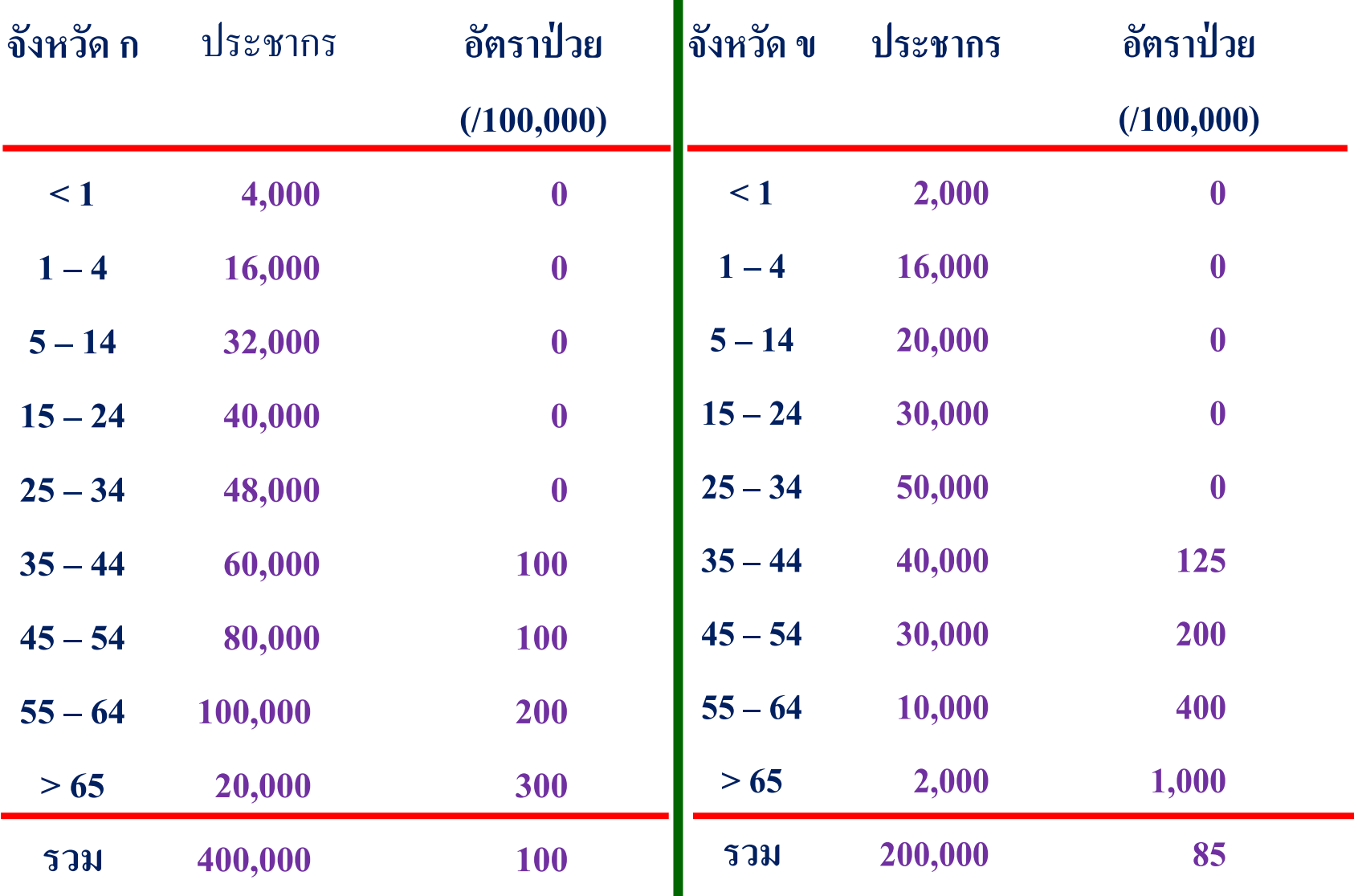

 $\blacksquare$ 

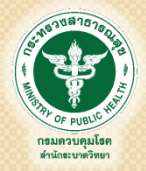

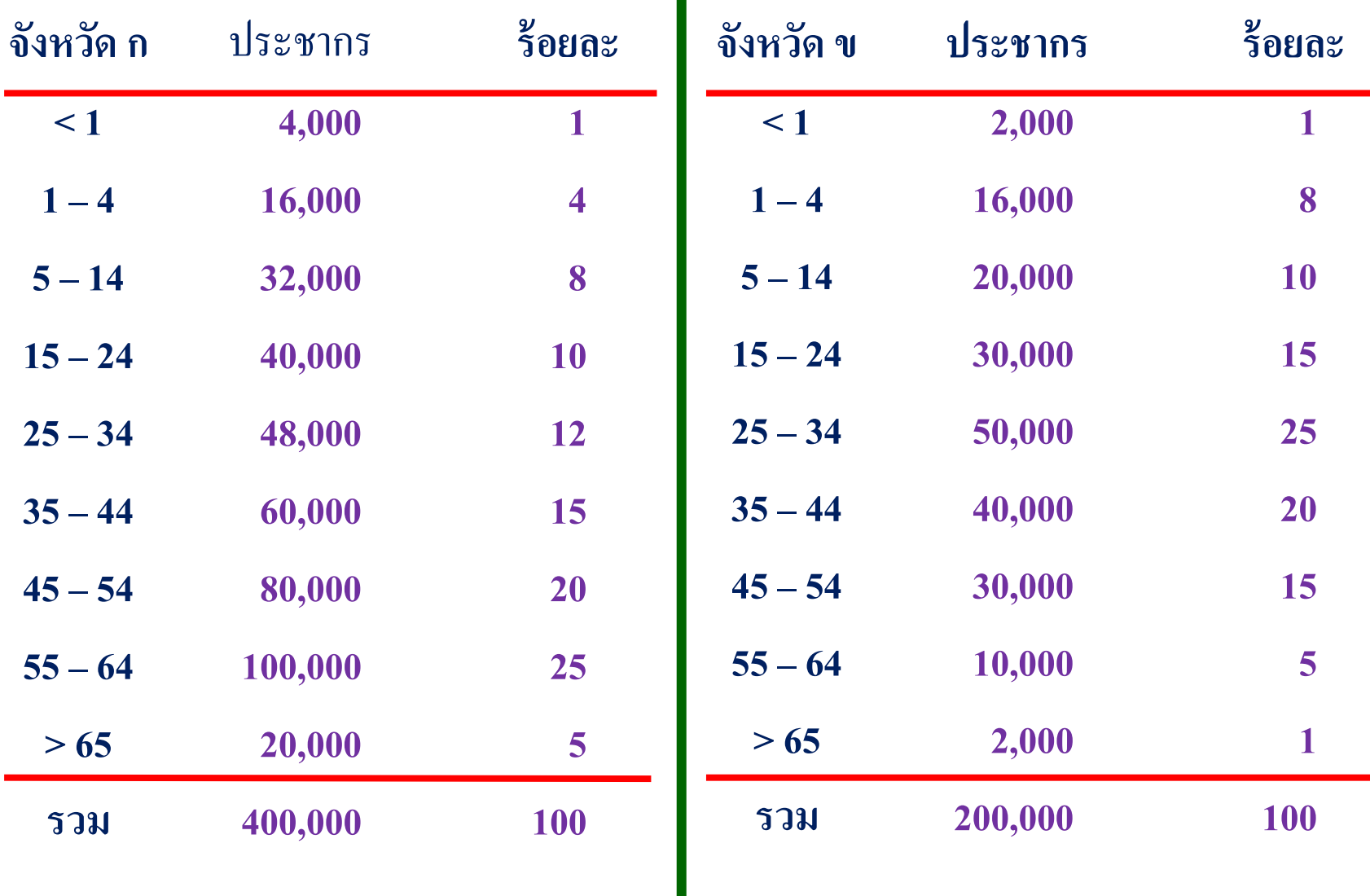

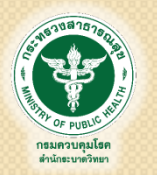

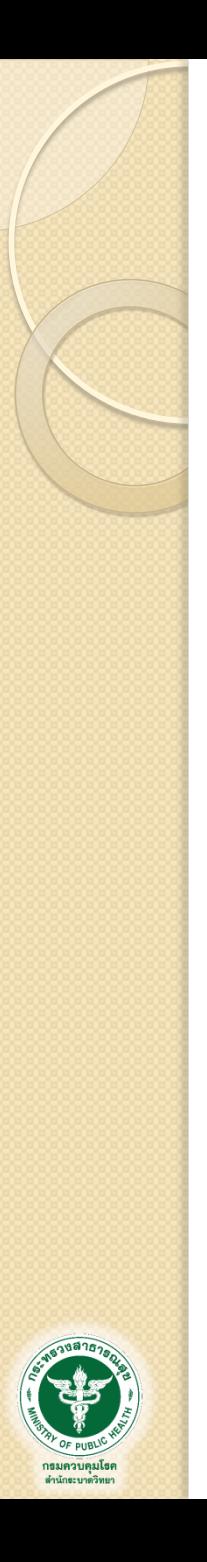

### อัตราป่วย(ตาย)มาตรฐาน

- เป็นอัตราป่วย(ตาย) ที่ได้ปรับผลของความแตกต่างของ ประชากรหรือองค์ประกอบอื่นๆ ที่จะมีอิทธิพลต่อการ เปรียบเทียบ เช่น อายุ เพศ เชื้อชาติ
- วิธีการปรับ
	- ใช้ประชากรมาตรฐานมาปรับ

## การพิจารณาว่าควรปรับอัตราหรือไม่

 การป่วย(ตาย) มีการผันแปรตามปัจจัยนั้นๆแตกต่างกันหรือไม่ ปัจจัยนั้นๆ ในสองประชากรที่จะเปรียบเทียบมีความแตกต่างกัน หรือไม่

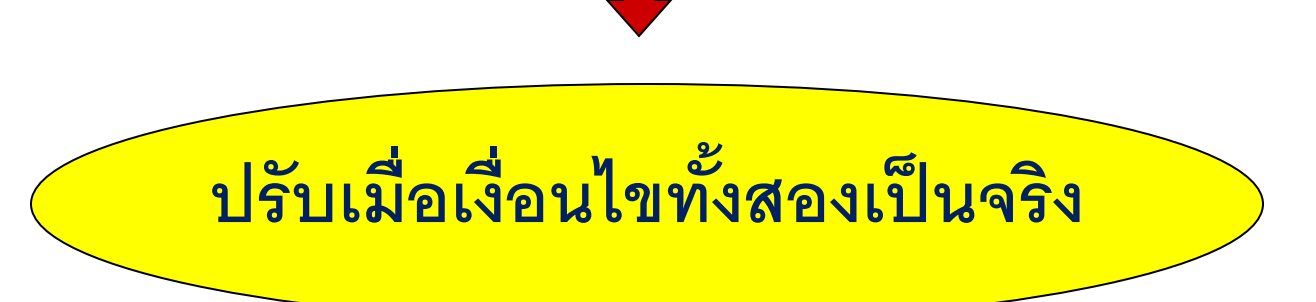

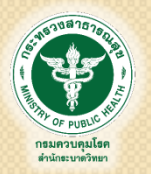

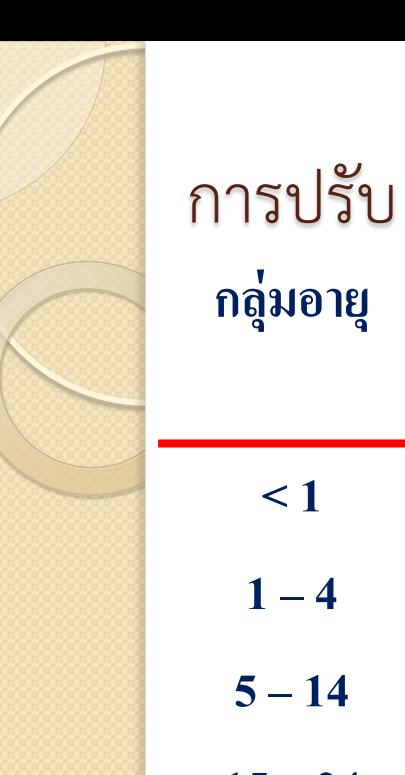

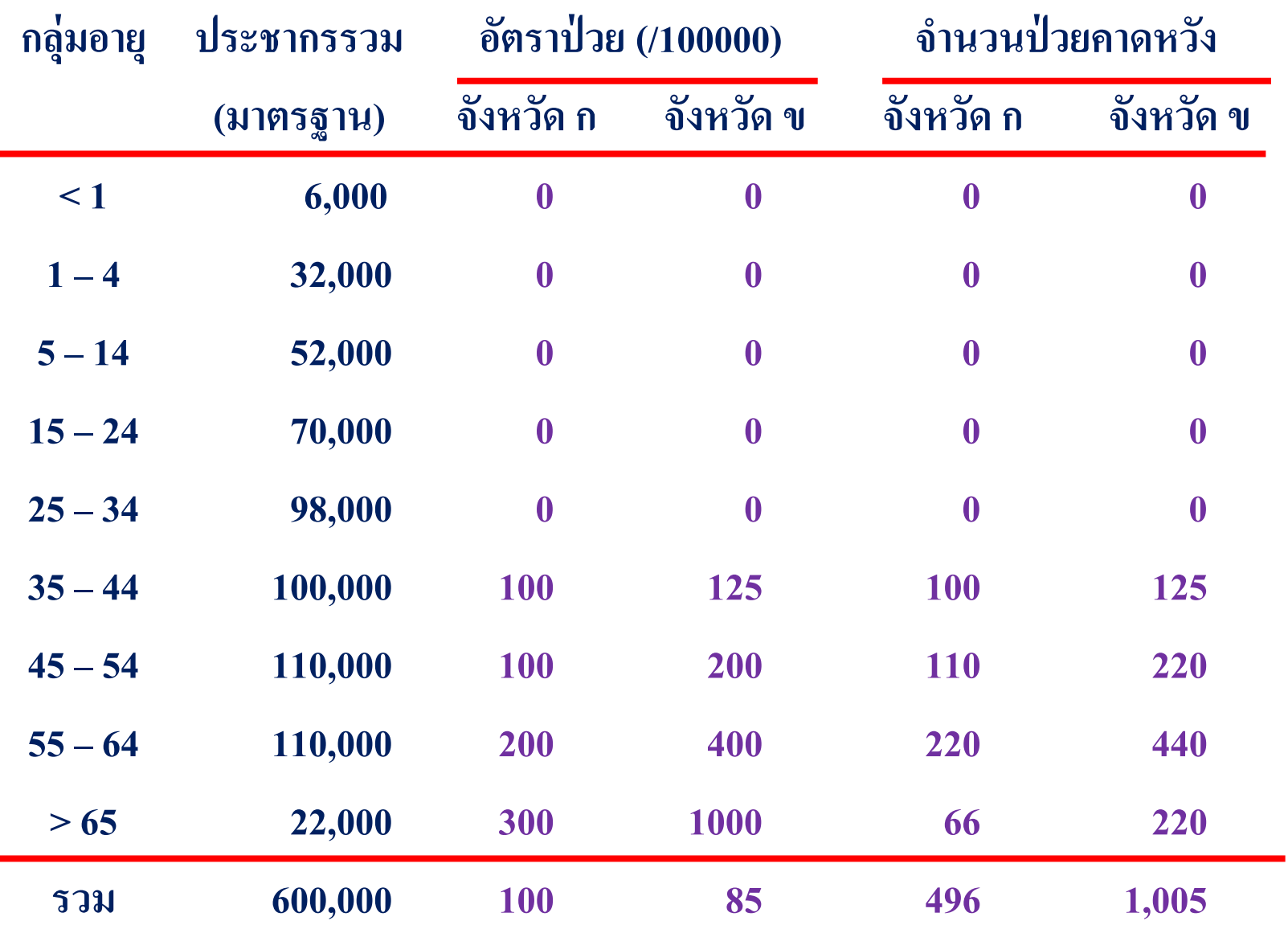

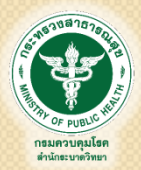

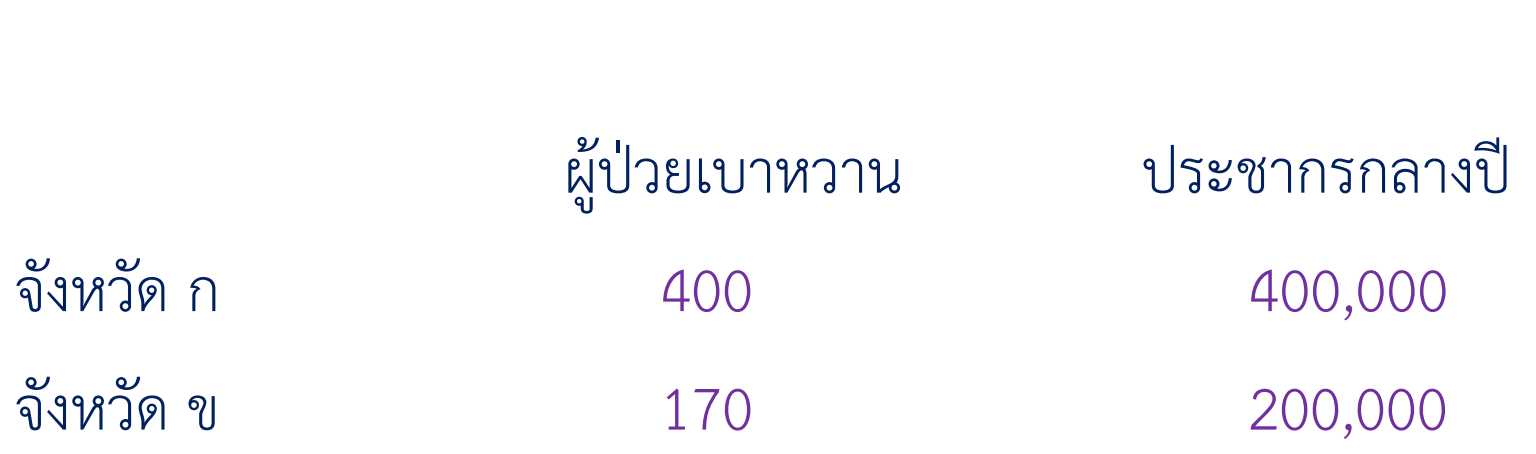

**อัตราป่ วยในจังหวัด ก = 400 / 400,000 = 100 ต่อแสนประชากร**

ตัวอย่าง : โรคเบาหวาน (อัตราจริง)

**อัตราป่ วยในจังหวัด ข = 170 / 200,000 = 85 ต่อแสนประชากร**

**ปั ญหาโรคเบาหวานในจง ั หว ั ดใดส ู งกว ่า ???**

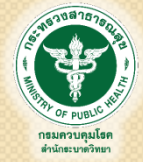

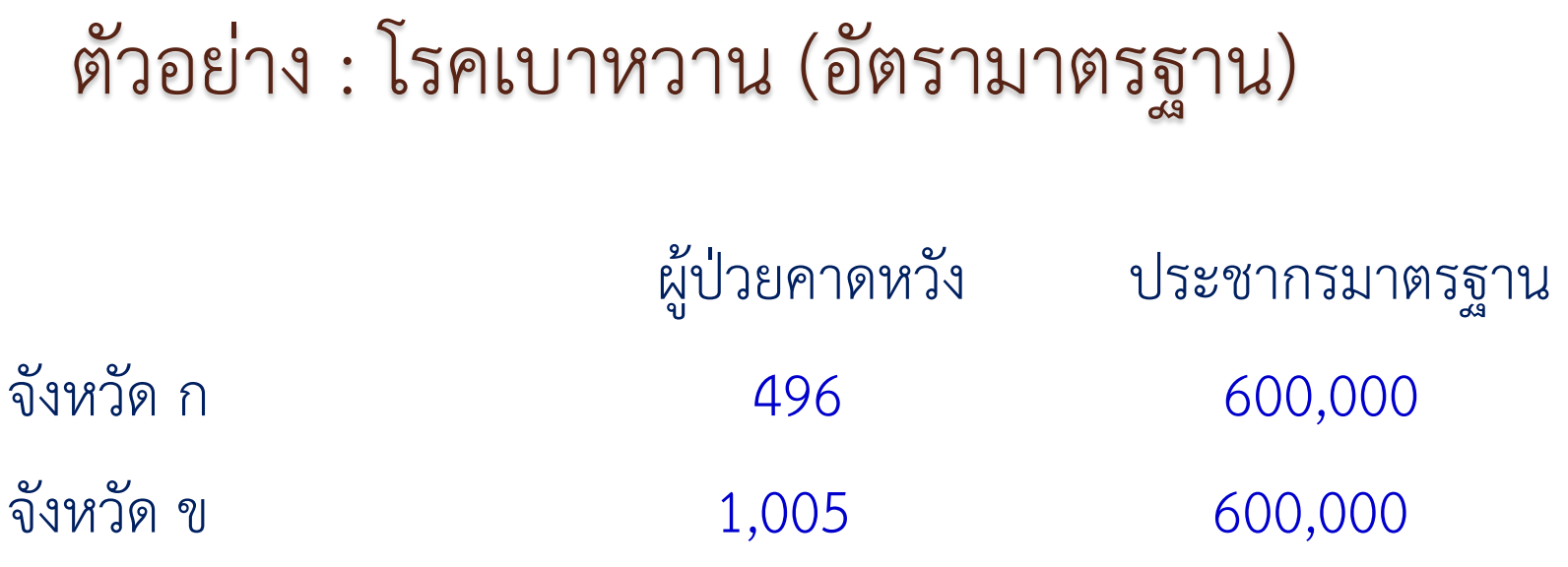

**อัตราป่ วยในจังหวัด ก = 496 / 600,000 = 124 ต่อแสนประชากร**

**อัตราป่ วยในจังหวัด ข = 1,005 / 600,000 = 502.5 ต่อแสนประชากร**

**ปั ญหาโรคเบาหวานในจง ั หว ั ดใดส ู งกว ่า ???**

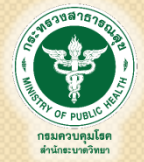

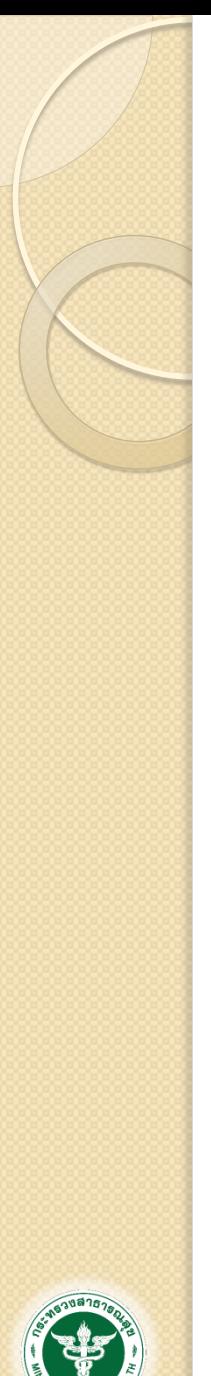

### อัตราอย่างหยาบ

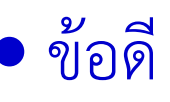

◦ ค านวณง่าย และหาข้อมูลได้ง่าย

◦ เป็นอัตราจริงของชุมชน

ข้อด้อย

◦ หากเปรียบเทียบระหว่างประชากรคนละกลุ่ม อาจให้ภาพของ การเปรียบเทียบไม่ถูกต้องในบางกรณี

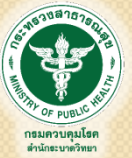

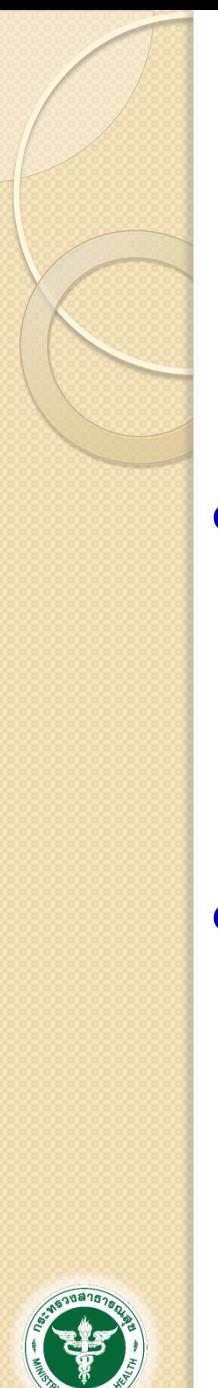

### อัตราเฉพาะกลุ่มอายุ

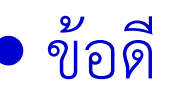

- ประชากรในกลุ่มมีลักษณะเหมือนกัน เปรียบเทียบกันได้
- ข้อมูลมีความละเอียดพอที่จะน าไปใช้ในการวางแผน

### ข้อด้อย

◦ จะเกิดความยุ่งยากหากต้องการเปรียบเทียบหลายกลุ่มอายุ และหลายประชากร

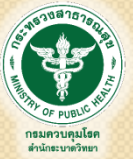

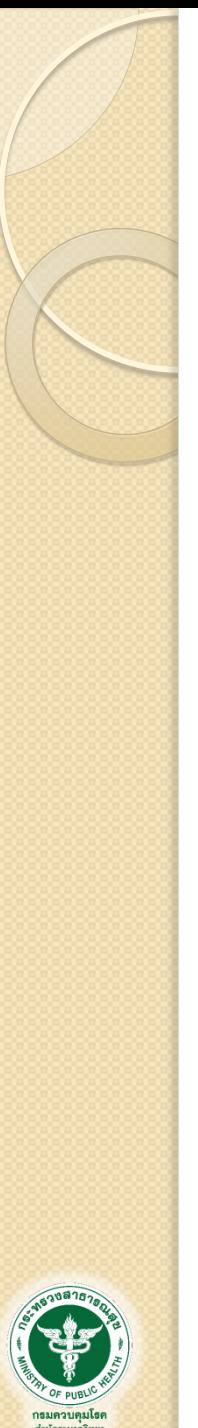

### อัตรามาตรฐาน

#### ข้อดี

◦ เป็นตัวเลขเดียวต่อประชากร จึงเปรียบเทียบง่าย

◦ ขจัดความแตกต่างด้านโครงสร้างประชากร จึงเปรียบเทียบได้ ถูกต้อง

### ข้อด้อย

◦ เป็นตัวเลขสมมติและค านวณขึ้น จึงไม่มีความหมายในตัวเอง

◦ ไม่เห็นความแตกต่างของอัตราในแต่ละกลุ่มย่อย

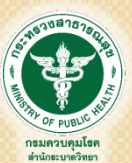

การวัดความสัมพันธ์ระหว่างปัจจัยกับโรค (Measure of association)

- วัดในลักษณะของการหาร (ratio scale)
	- Risk ratio, Rate ratio : ใช้ใน cohort study
	- Odds ratio : ใช้ใน case-control study หรือ cross-sectional study
	- prevalent ratio : ใช้ใน cross-sectional study

- วัดในลักษณะของการลบ (different scale)
	- Risk different, Rate different : ใช้ใน cohort study

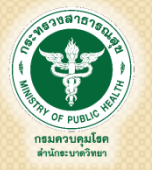

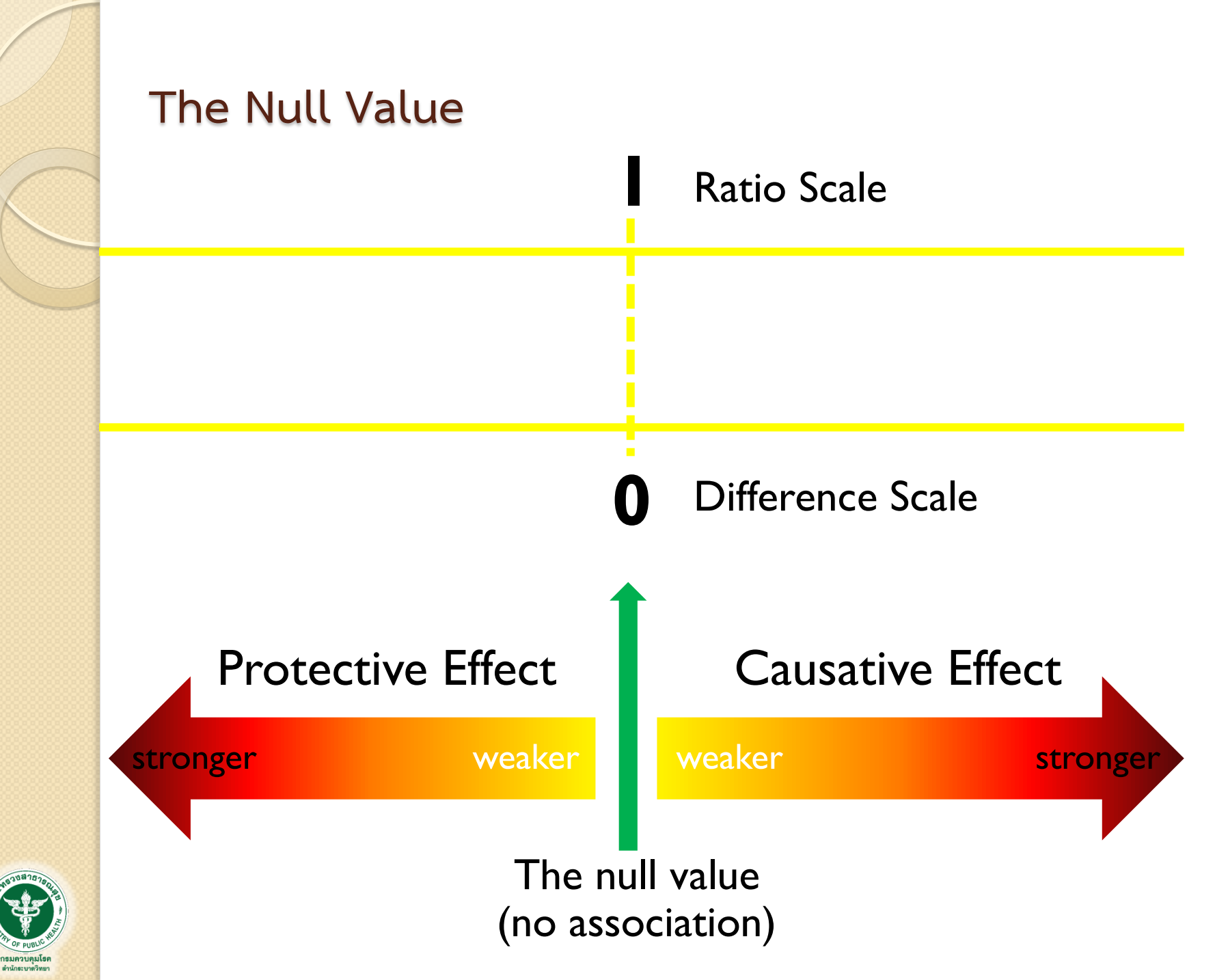

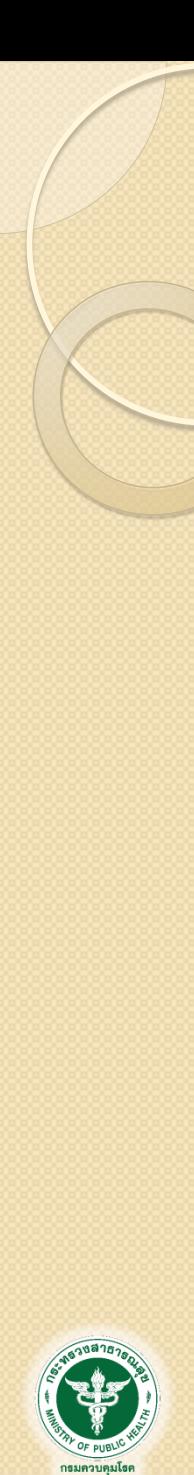

การค้านวณ risk ratio, rate ratio

**Risk ratio = risk ของการเกิดโรค ใน exposed group risk ของการเกิดโรค ใน unexposed group**

**Rate ratio = rate ของการเกิดโรค ใน exposed group** 

 **rate ของการเกิดโรค ใน unexposed group** 

## การวิเคราะห์ข้อมูล risk ratio

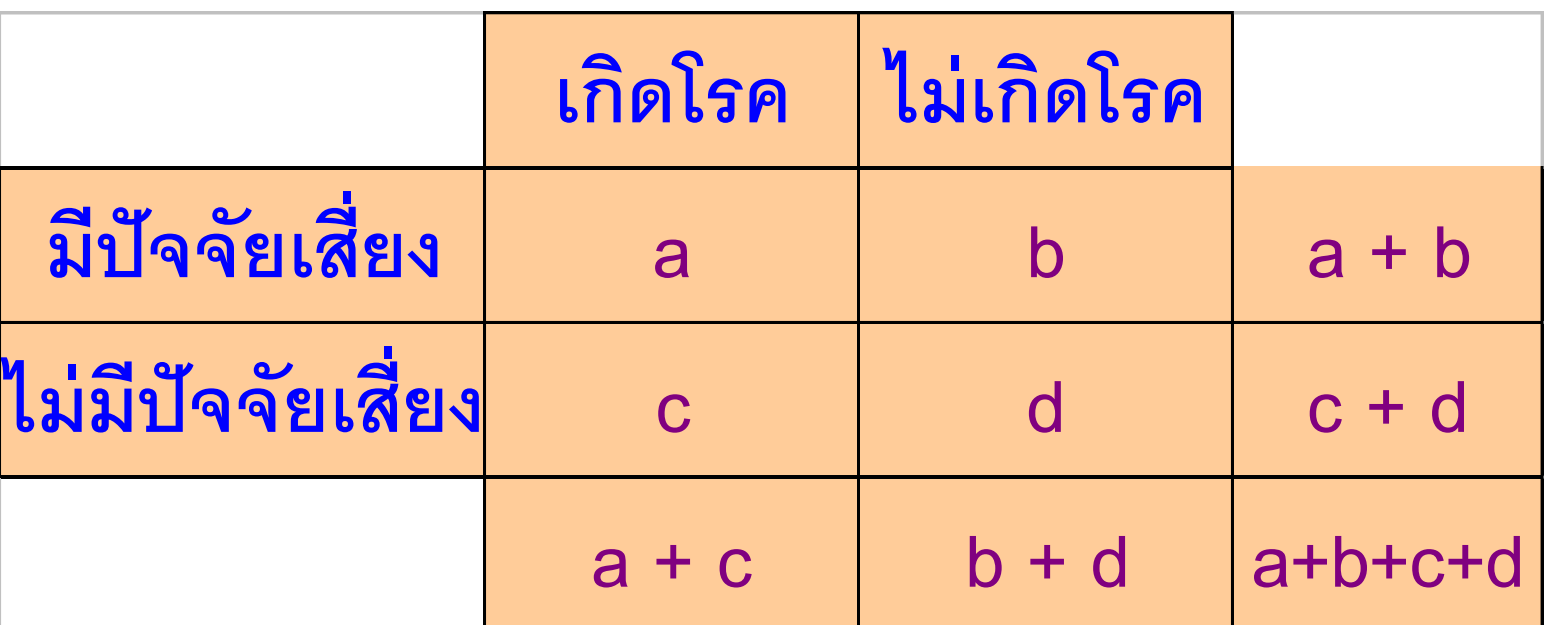

**ความเสี่ยงของการเกิดโรคในกลุ่มที่มีปัจจัยเสี่ยง = a / (a + b) ความเสี่ยงของการเกิดโรคในกลุ่มที่ไม่มีปัจจัยเสี่ยง = c / (c + d) Risk ratio = a / (a + b)**  $\overline{c / (c + d)}$ 

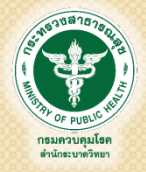

## การเกิดโรคอุจจาระร่วงในงานเลี้ยงแห่งหนึ่ง

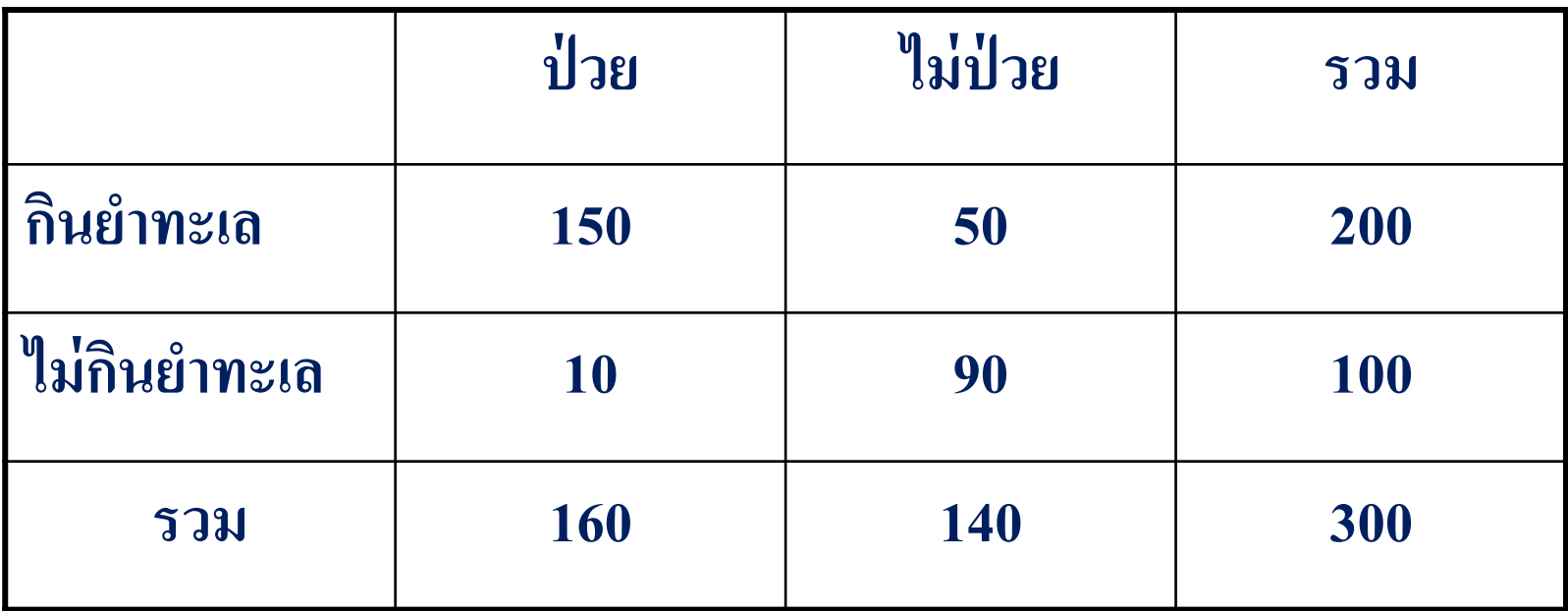

Risk ในกลุ่มที่กินยำทะเล = 150 ÷ 200 = 75%

 $Risk$  ในกลุ่มที่ไม่กินยำทะเล =  $10 \div 100 = 10\%$ 

Risk ratio =  $75\% \div 10\% = 7.5$ 

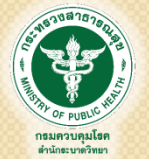

 $Risk$  difference =  $75\%$  -  $10\%$  =  $65\%$ 

## การสูบบุหรี่กับการเกิดมะเร็งปอด

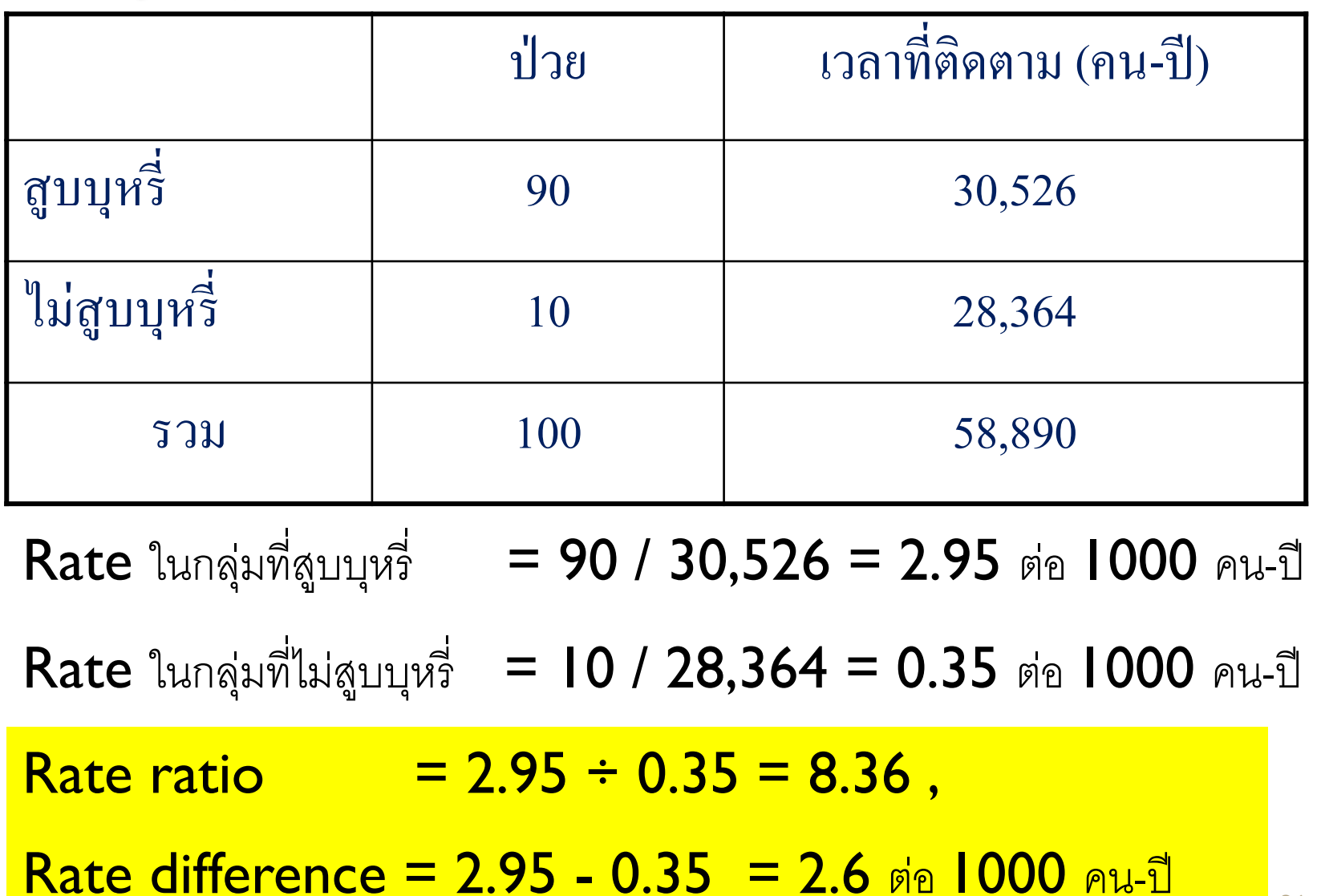

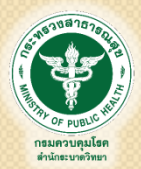

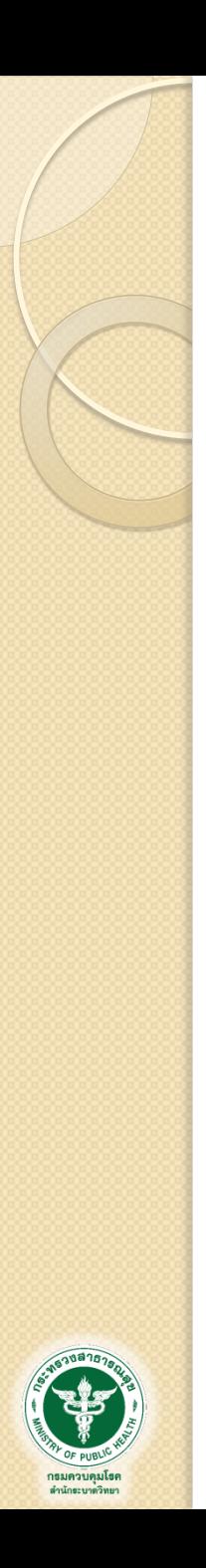

#### การแปลผล risk ratio, rate ratio

#### กรณี risk ratio

- ผู้ที่มี…. (exposure) มีความเสี่ยงต่อการเกิด outcome เป็น … เท่าเทียบกับผู้ที่ไม่มี…. (no exposure)
	- ผู้ที่มีปัจจัยมีความเสี่ยงต่อการเกิดโรคเป็น … เท่าเทียบกับผู้ที่ไม่มี ปัจจัย
- กรณี rate ratio
	- ผู้ที่มี…. (exposure) มีอัตราการเกิด outcome เป็น … เท่า เทียบกับผู้ที่ไม่มี…. (no exposure)
		- ผู้ที่มีปัจจัยมีอัตราการเกิดโรคเป็น … เท่าเทียบกับผู้ที่ไม่มีปัจจัย

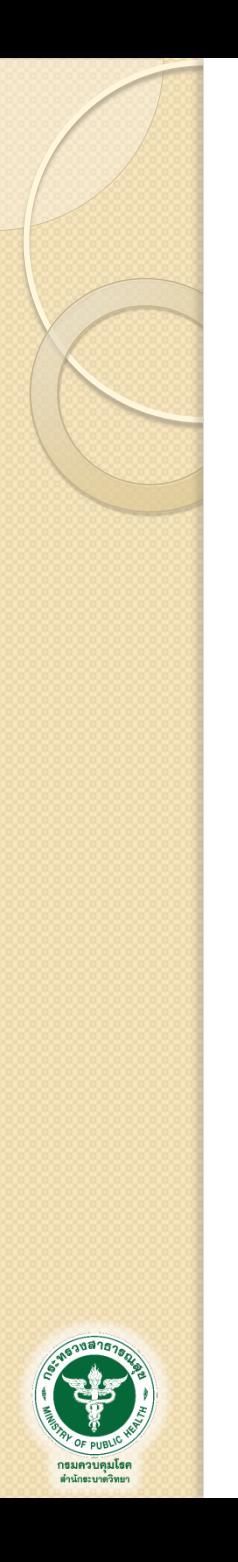

#### การแปลผล risk difference, rate difference

#### กรณี risk difference

- ผู้ที่มี…. (exposure) มีความเสี่ยงต่อการเกิด outcome มากกว่าผู้ที่ไม่มี…. (no exposure) ……… (หน่วย)
	- ผู้ที่มีปัจจัยมีความเสี่ยงต่อการเกิดโรคมากกว่าผู้ที่ไม่มี ปัจจัย………(หน่วย)
- กรณี rate difference
	- ผู้ที่มี…. (exposure) มีอัตราการเกิด outcome มากกว่าผู้ที่ไม่ มี…. (no exposure) ……… (หน่วย)
		- ผู้ที่มีปัจจัยมีอัตราการเกิดโรคมากกว่าผู้ที่ไม่มีปัจจัย……… (หน่วย)

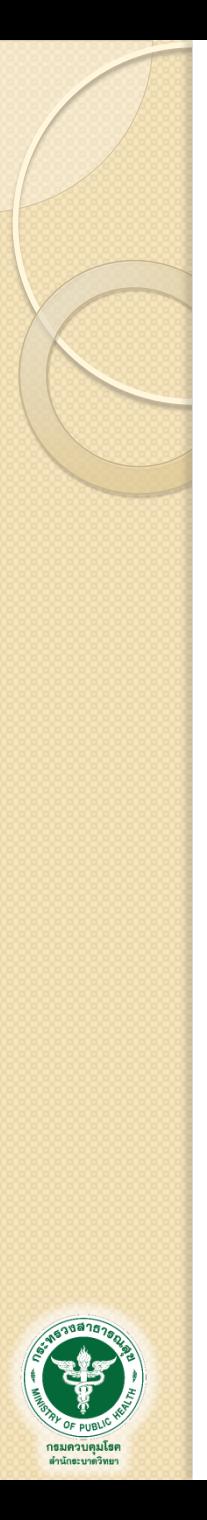

#### การแปลความหมายของ Risk ratio

- $\bullet$  RR = 1 : ไม่มีความสัมพันธ์หรือไม่มีผล
- RR > 1 : ความสัมพันธ์เป็นปัจจัยเสี่ยง (Risk Factor)
- RR < 1 : ความสัมพันธ์เป็นปัจจัยป้องกัน (Protective Factor)

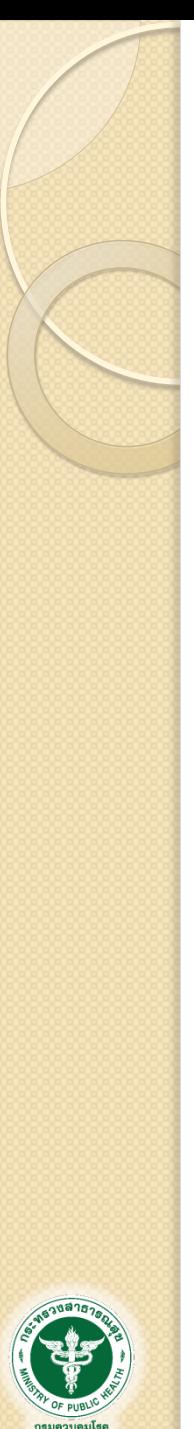

#### Odds Ratios

 Odds Ratios คือ อะไร = Ratio of two odds

### Odds คืออะไร = โอกาสของการเกิดเหตุการณ์(มีปัจจัย) เทียบกับ โอกาสของการไม่เกิดเหตุการณ์(ไม่มีปัจจัย)

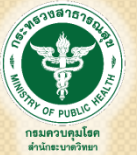

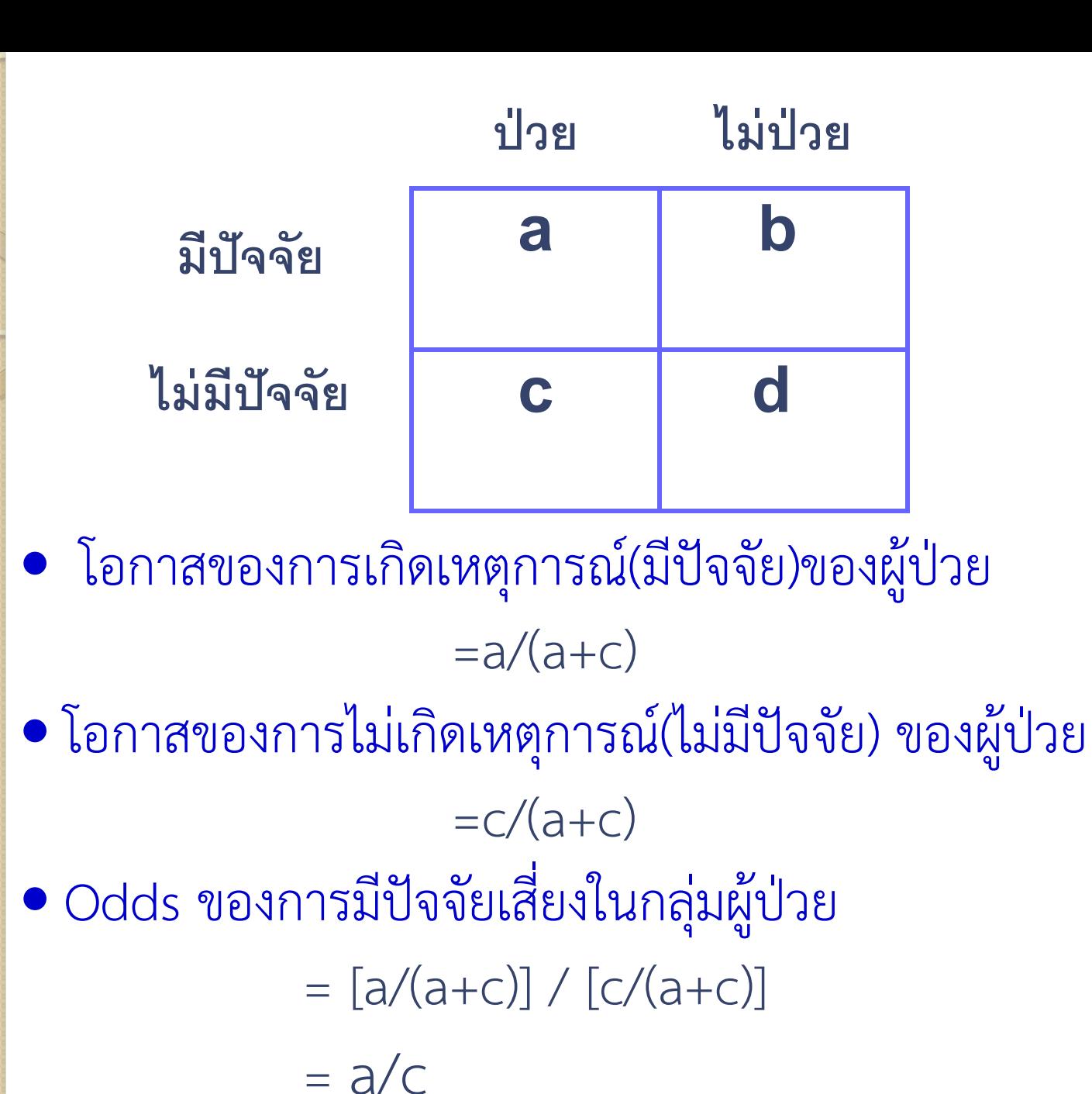

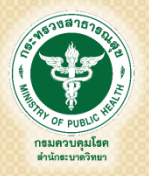

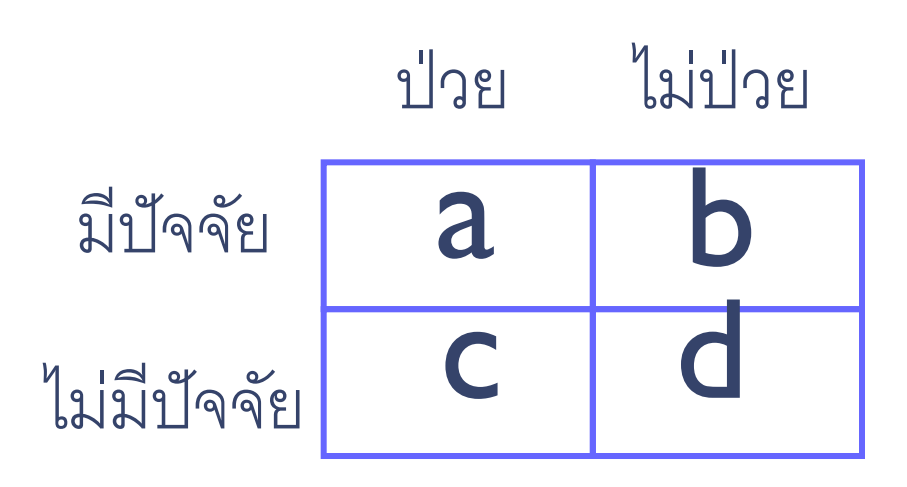

- Odds ใน Case-control study ◦ Odds ของการมีปัจจัยในผู้ป่วย = a/c ◦ Odds ของการมีปัจจัยในกลุ่มเปรียบเทียบ = b/d
- $\bullet$  Odds ratio =  $(a/c) / (b/d)$  $= ad / bc$

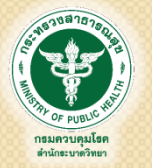

## การเกิดโรคอาหารเป็นพิษในโรงเรียนแห่งหนึ่ง

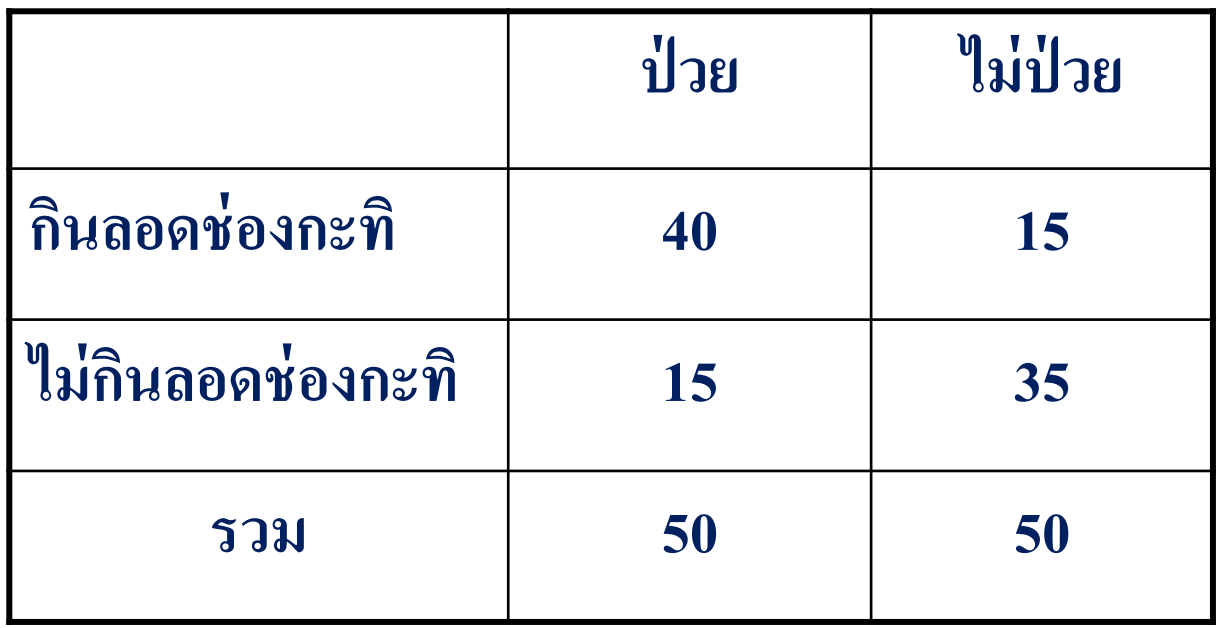

Odds ของการกินลอดช่องในผู้ป่วย = 40 / 15 = 2.67

Odds ของการกินลอดช่องในผู้ไม่ป่วย = 15 / 35 = 0.43

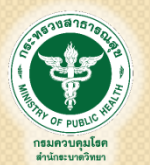

Odds ratio =  $2.67 \div 0.43 = 6.22$ 

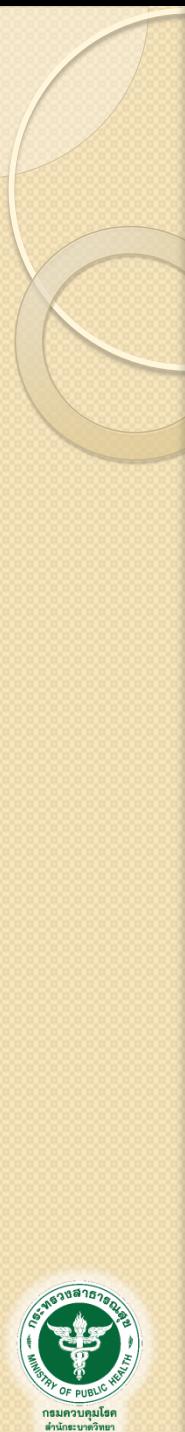

#### การแปลผล Odds Ratio

- …. (case) มีอัตราส่วนการมี …. (exposure) ต่อการไม่มี…. (no exposure) เป็น …. เท่าเทียบกับ …. (control)
	- ผู้ป่วยมีอัตราส่วนการมีปัจจัยต่อการไม่มีปัจจัยเป็น …. เท่าเทียบกับ ผู้ไม่ป่วย
- ไม่ได้แปลผลแบบ risk ratio เนื่องจาก OR ≠ RR โดย OR จะออก ห่างจากค่า 1 เมื่อเทียบกับ RR
- $\bullet$  กรณี ที่ or ≈ RR
	- อัตราป่วยต่ า
	- การเลือก case เป็นตัวแทนที่ดีของ case จริงทั้งหมด
	- การเลือก control เป็นตัวแทนที่ดีของ control ทั้งหมด

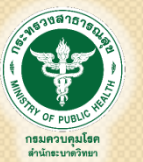

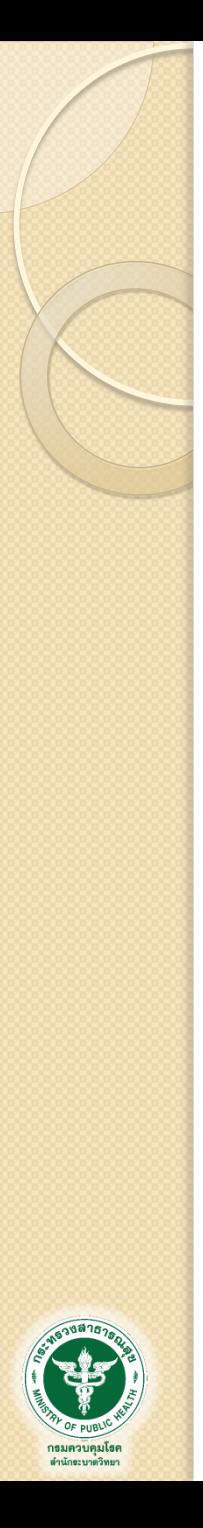

#### การแปลความหมายของ Odds ratio

- $\bullet$  OR = 1 : ไม่มีความสัมพันธ์หรือไม่มีผล
- OR > 1 : ความสัมพันธ์เป็นปัจจัยเสี่ยง (Risk Factor)
- OR < 1 : ความสัมพันธ์เป็นปัจจัยป้องกัน (Protective Factor)

## การวิเคราะห์ข้อมูล prevalent ratio

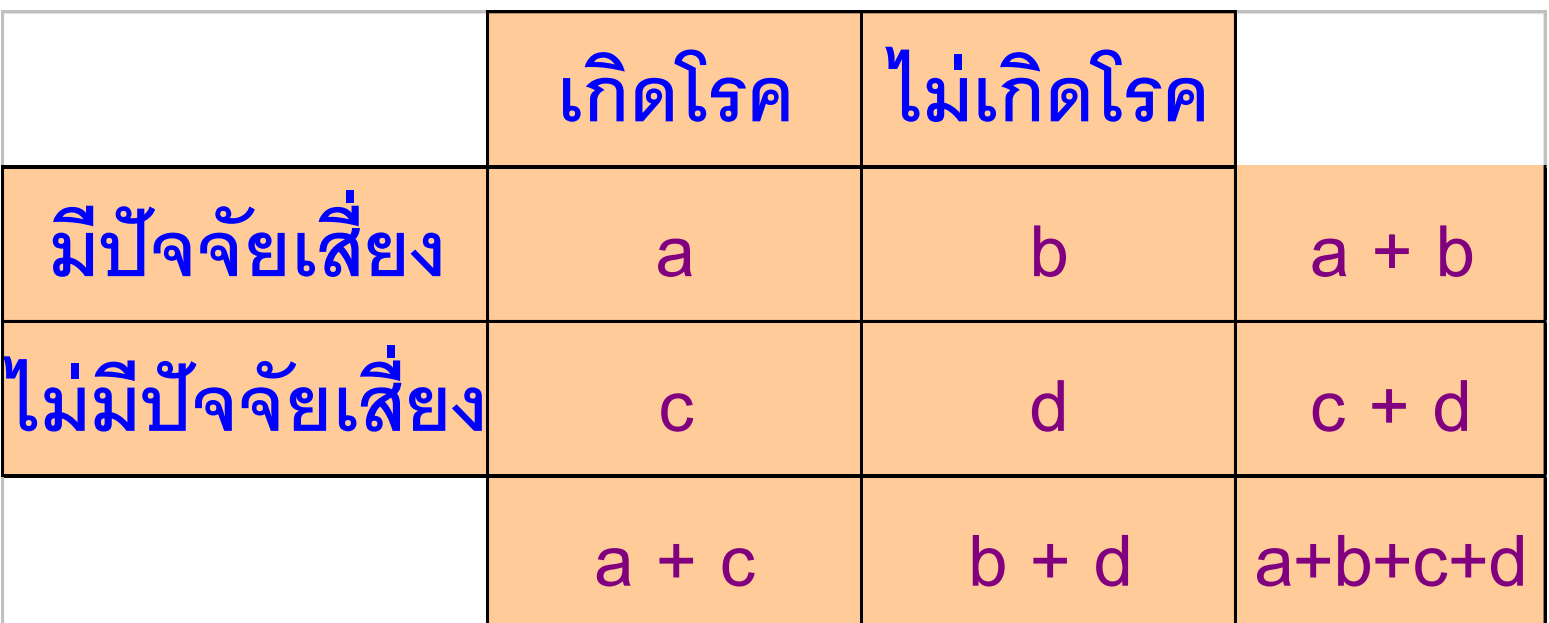

**ความชุกของการเกิดโรคในกลุ่มที่มีปัจจัย = a / (a + b) ความชุกของการเกิดโรคในกลุ่มที่ไม่มีปัจจัย = c / (c + d) Prevalent ratio =**  $\mathbf{a} / (\mathbf{a} + \mathbf{b})$  $\overline{c / (c + d)}$ 

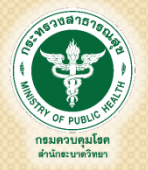

### การออกก าลังกายกับภาวะอ้วน

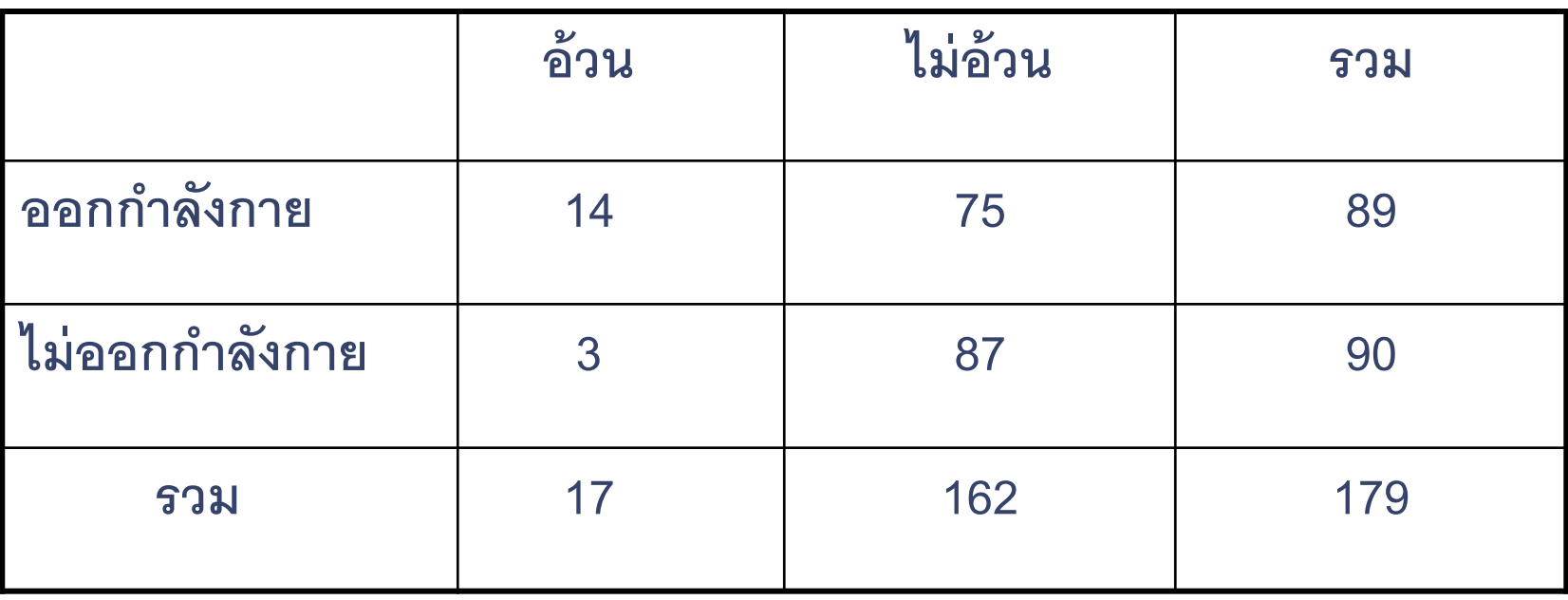

**PR ในกลุ่มที่ออกก าลังกาย = 14 / 89 = 15.7% PR ในกลุ่มที่ไม่ออกก าลังกาย = 3/ 90 = 3.3%**

Prevalent ratio  $= 4.7$ , Prevalent difference  $= 12.4\%$ 

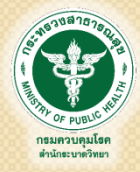

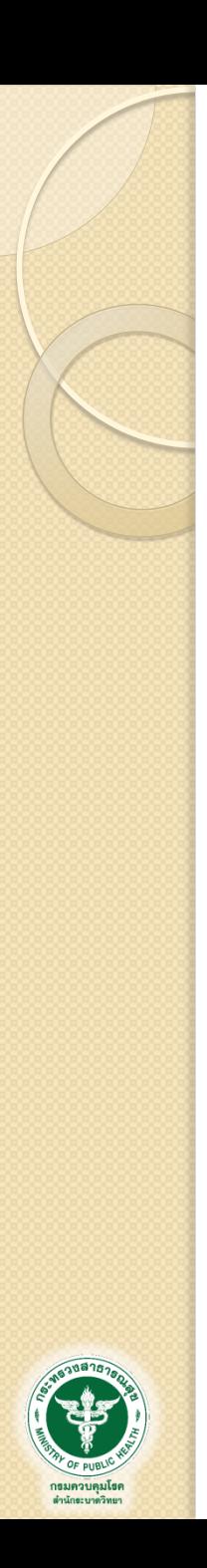

#### การแปลผล prevalent ratio

- ผู้ที่ …. (exposure) มีความชุกของ outcome เป็น … เท่า เทียบกับผู้ที่ไม่มี…. (no exposure)
- ผู้ที่มีปัจจัยมีความชุกของโรคเป็น … เท่าเทียบกับผู้ที่ไม่มีปัจจัย ข้อพึงระวัง
	- Prevalent ratio ได้จากการศึกษา cross-sectional study ความสัมพันธ์ที่พบจึงไม่สามารถบอกความเป็นเหตุเป็นผล ระหว่าง exposure กับ outcome (ไม่สามารถบอกได้ว่าเป็น ปัจจัยเสี่ยงที่ท าให้เกิดโรค เนื่องจากไม่ทราบว่า อะไรเกิดก่อน กัน)

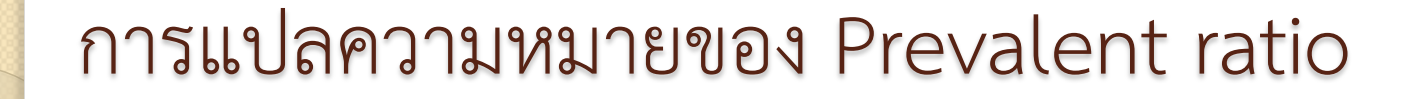

- $\bullet$  PR = 1 : ไม่มีความสัมพันธ์หรือไม่มีผล
- PR > 1 : ปัจจัยและโรคพบร่วมกัน
- $\bullet$  PR  $< 1:$  ปัจจัยและโรคไม่พบร่วมกัน

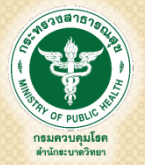

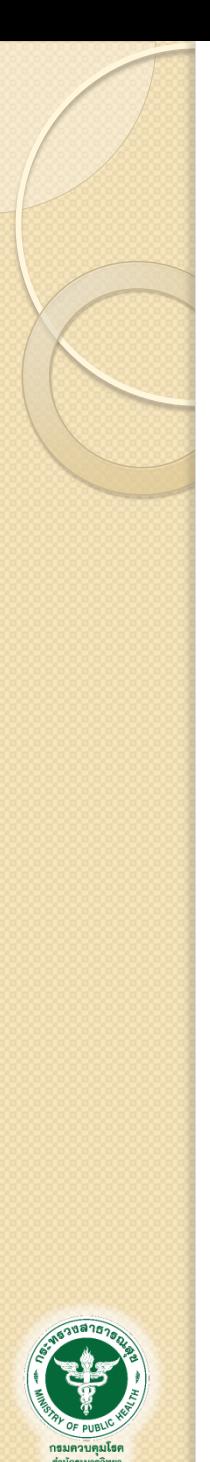

การวัดผลกระทบของปัจจัยต่อการเกิดโรค (Measure of impact)

- การวัดผลกระทบเฉพาะในกลุ่มผู้ที่มีปัจจัยนั้น (Attributable Fraction among the Exposed : AFe หากผู้ที่มีปัจจัยนั้นเปลี่ยนเป็นไม่มีปัจจัย จะมีการเกิดโรคลดลงเท่าไร การวัดผลกระทบในประชากรทั้งหมด (Attributable Fraction among Population : AFp หากผู้ที่มีปัจจัยนั้นในประชากรเปลี่ยนเป็นไม่มีปัจจัย ประชากรกลุ่ม
	- นั้นจะมีการเกิดโรคลดลงเท่าไร

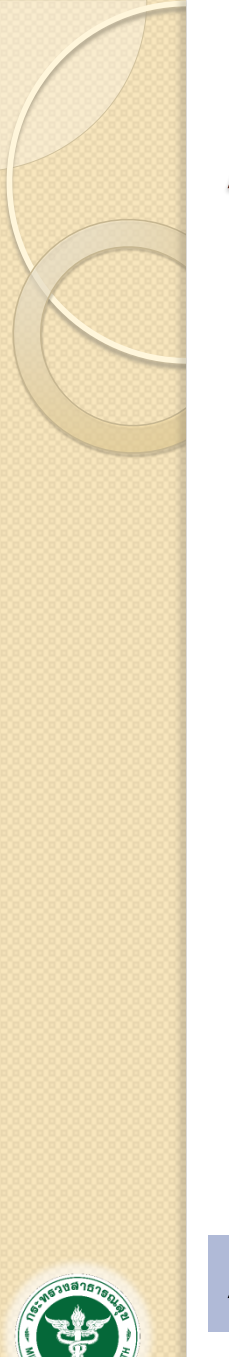

กรมควบคม ดำนักระบาดวิทย

#### Attributable Fraction among the Exposed (AFe)

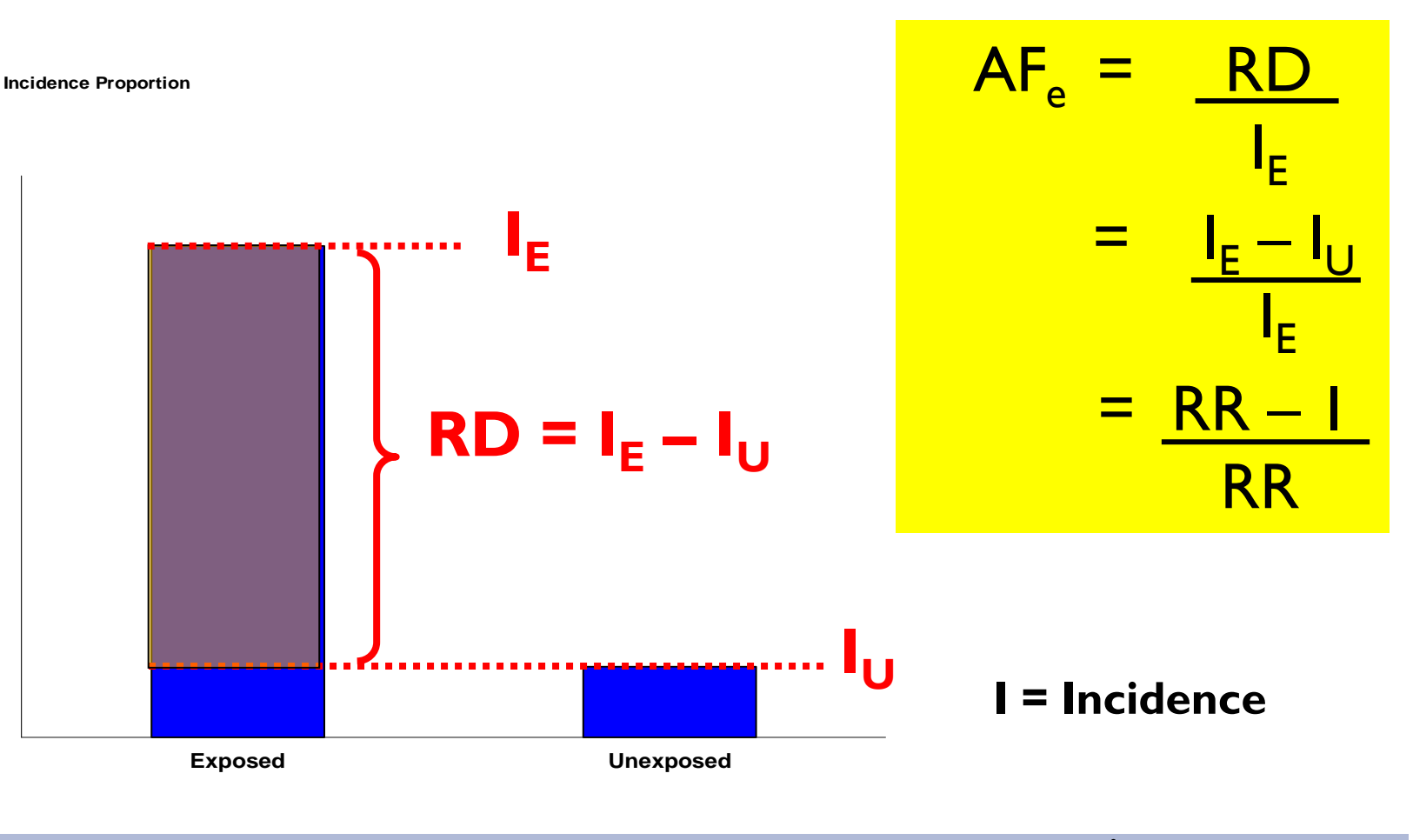

 $AF_e$  = สัดส่วนของของผู้ป่วยในกลุ่มที่ได้รับปัจจัย ที่เป็นผลมาจากปัจจัยนั้น

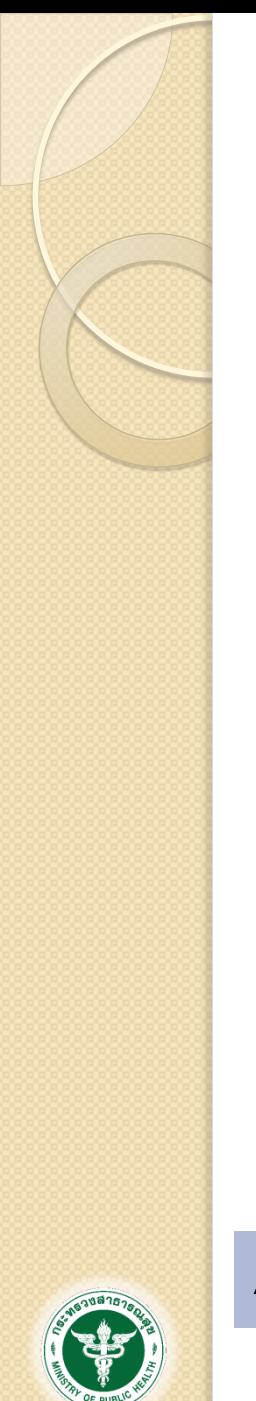

### Attributable Fraction among Population (AFp)

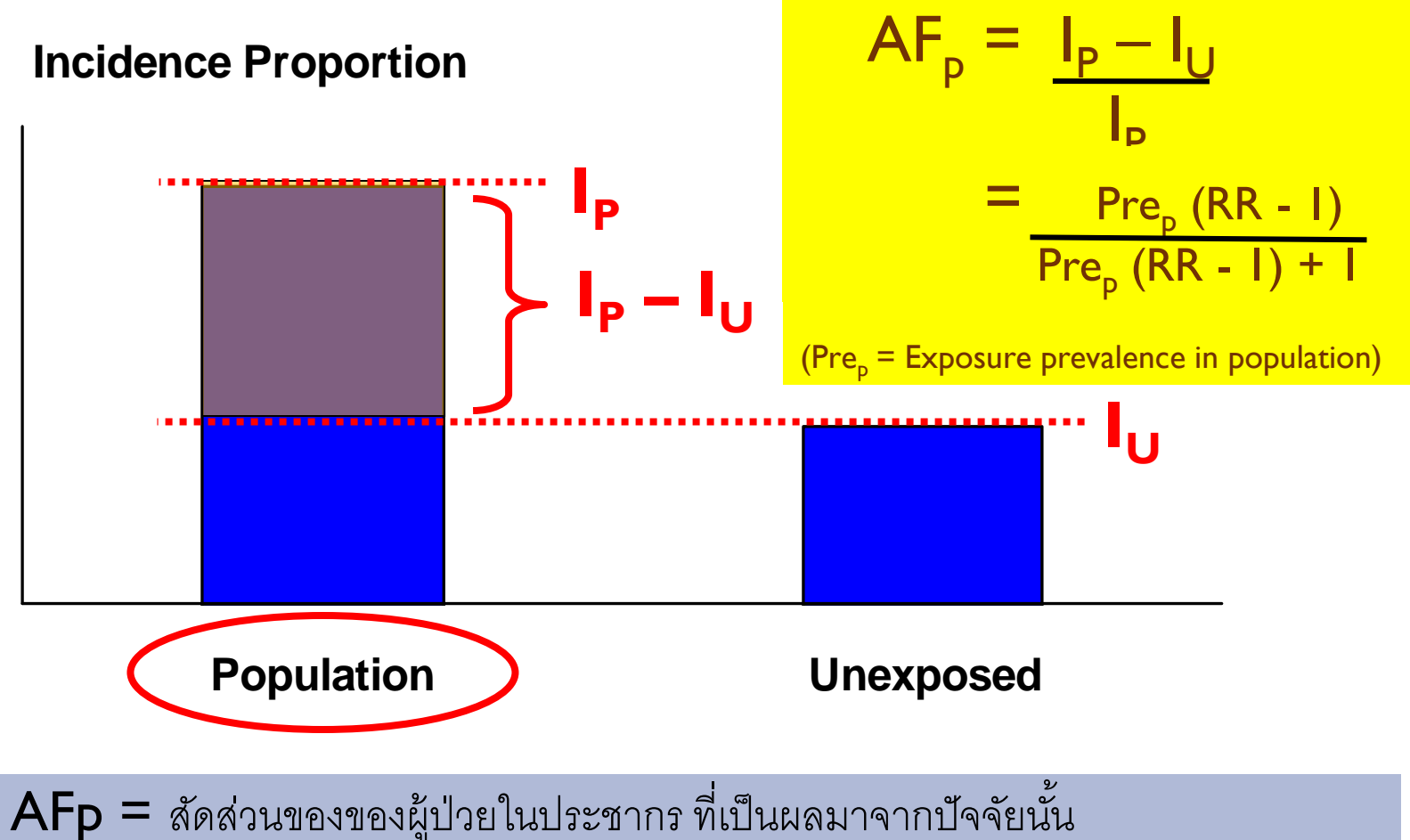

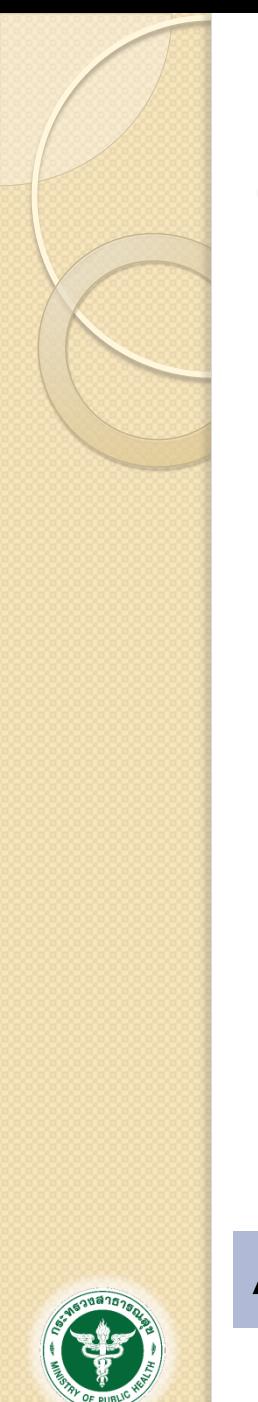

### Attributable Fraction among Population (AFp)

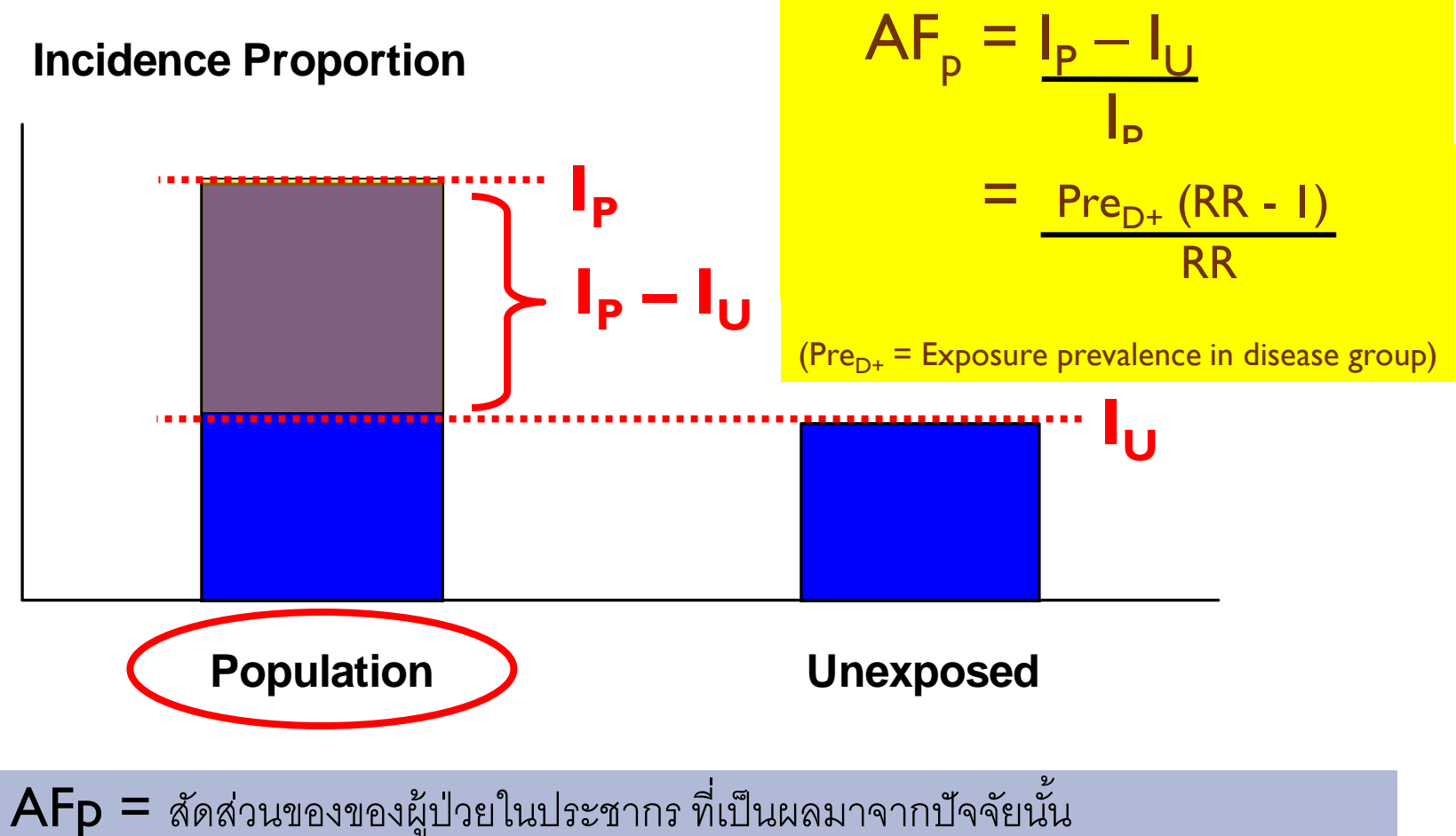

# ตัวอย่าง : การดื่มสุรากับอุบัติเหตุ

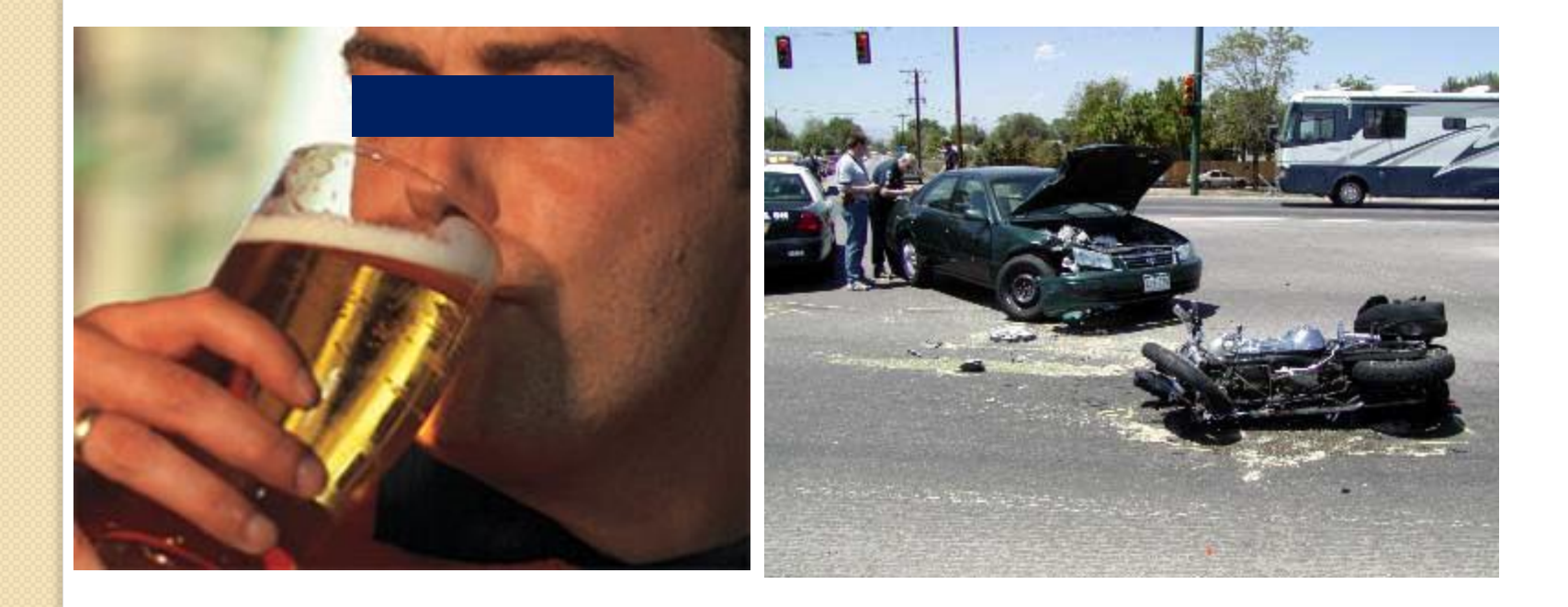

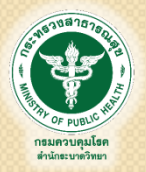

### การเกิดอุบัติเหตุ

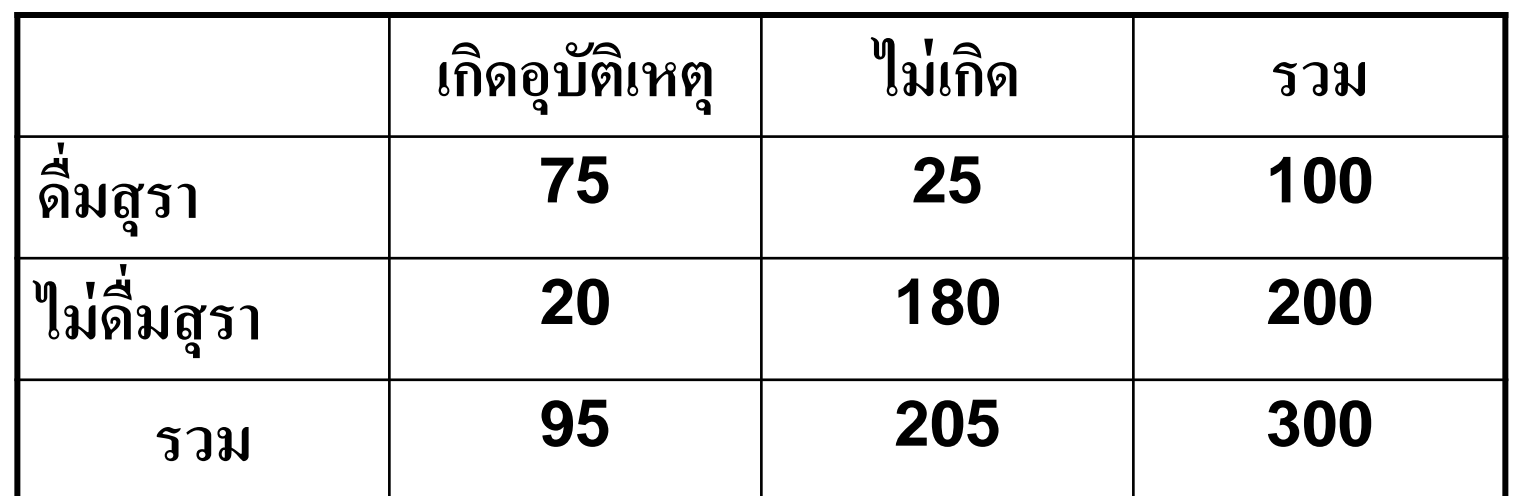

**Incidence proportion ในกล ุ่มด ื่มสุรา = 75 / 100 = 75%** 

$$
Incidence\ proportion\ 14nq^{13}\overset{\scriptstyle \bullet}{\sqrt{3}}\eta\ ^{\scriptstyle \bullet}\eta\ ^{\scriptstyle \bullet}\eta\
$$

Risk difference  $= 65\%$ 

กรมควบคมโรค ดำนักระบาดวิทยา

Attributable fraction among the Exposed  $P$ opulation  $(AF_e) = 65/75 = 87\%$ 

Attributable number =  $0.87 \times 75 = 65$  cases

แปลว่า...

•87% (หรือ 65 คน) ของคนที่ดื่ม สุราแล้วเกิดอุบัติเหตุ เป็นผลจากการ ดื่มสุรา หรือ... •หากทำให้คนที่ดื่มสุราทุกรายเลิกดื่ม

จำนวนผู้เกิดอุบัติเหตุจะลดลง  $87\%$ (หรือ 65 คน)

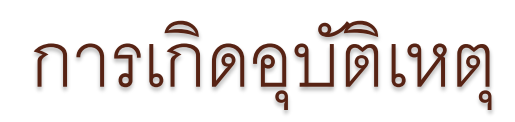

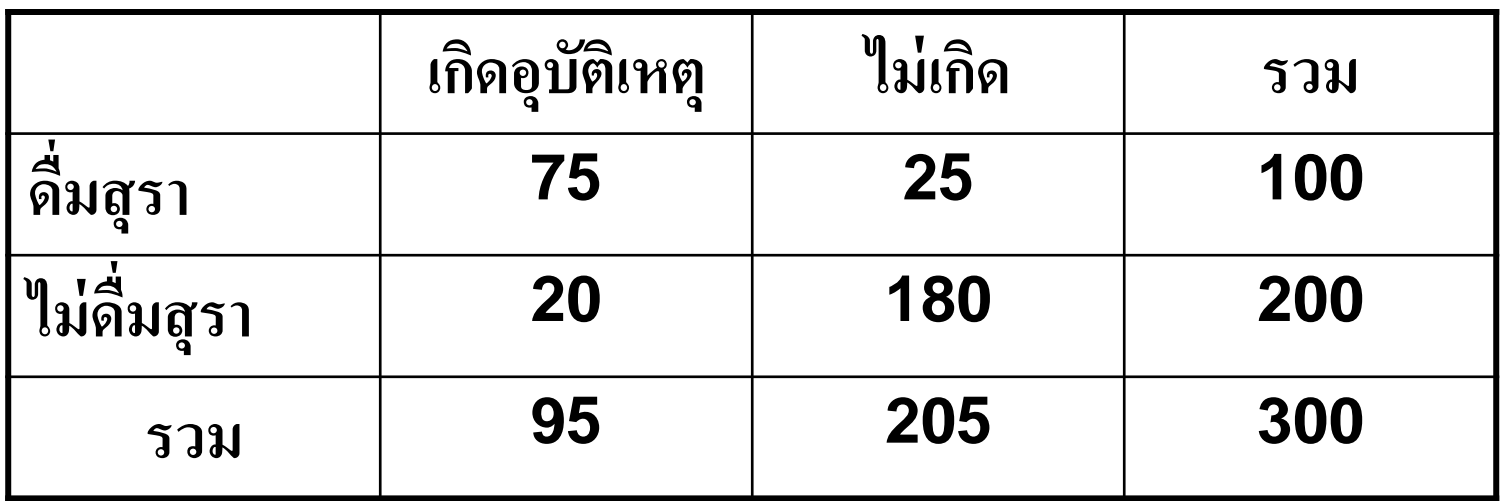

**Incidence proportion ในประชากรทั้งหมด = 95 / 300 = 32%** 

**Incidence proportionในกล ุ่มท ี่ไม ด ื่มสุรา = 20 / 200 = 10% ่**

Attributable fraction in Population

 $(AF_p) = (32-10)/32 = 69%$ 

Attributable number =  $0.69 \times 95 = 65$  cases

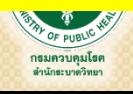

แปลว่า...

•69% (หรือ 65 คน) ของประชากร (ซึ่งมีทั้งที่ดื่มและไม่ดื่มสุรา)ที่เกิด อุบัติเหตุ เป็นผลจากการดื่มสุรา หรือ

•หากทำให้ประชากรทั้งหมดไม่ดื่ม ี สุรา จำนวนผู้เกิดอุบัติเหตุจะลดลง 69% (หรือ 65 คน)